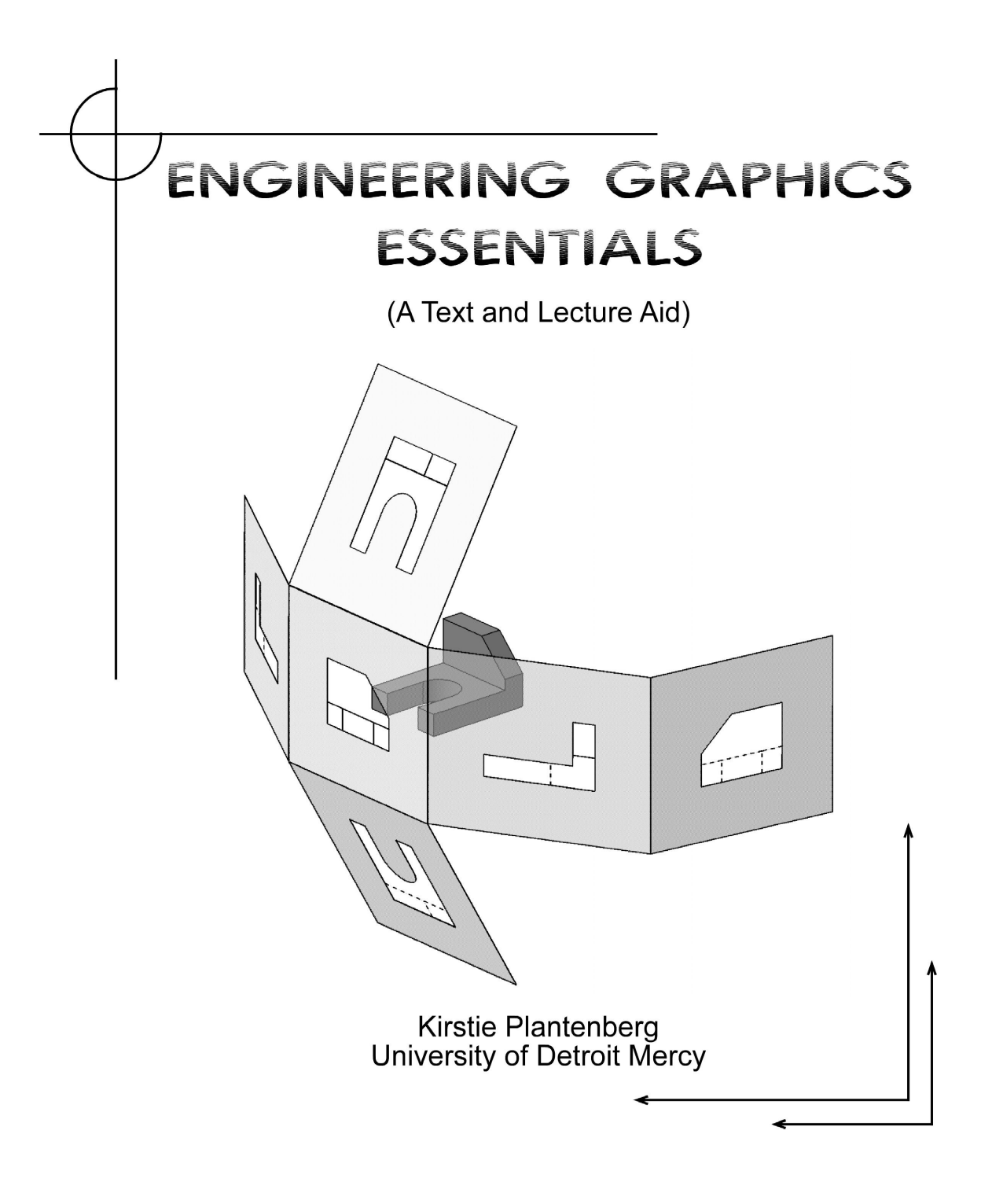

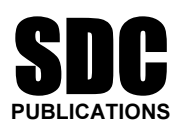

Schroff Development Corporation

www.schroff.com www.schroff-europe.com

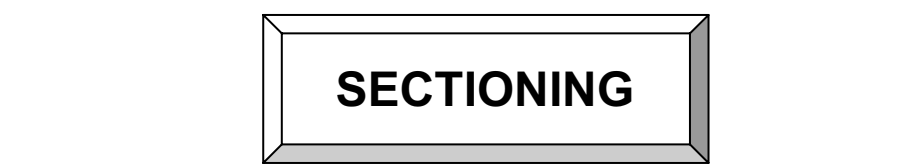

*Mater* 3 you will learn how to create various types of sphere 3 you will learn how to create various types of sphere in the orthographic projection can be very useful for p In chapter 3 you will learn how to create various types of sectional views. Sectional views allow you to see inside an object. Using a sectional view within an orthographic projection can be very useful for parts that have complex interior geometry. By the end of this chapter, you will be able to create several different types of sectional views. You will also be able to choose which type of section is the most appropriate for a given part.

#### 3.1) SECTIONAL VIEWS

**ECTIONAL VIEWS**<br>ectional view or section looks inside an object. Sections are use<br>erior construction of a part that can not be clearly described by bi It is a cut away view or an object. Offer<br>teresting on the inside than on the outsit<br>**through the object and removing a p**<br>**e seen more clearly.** For example, a gec A sectional view or section looks inside an object. Sections are used to clarify the interior construction of a part that can not be clearly described by hidden lines in exterior views. It is a cut away view of an object. Often, objects are more complex and interesting on the inside than on the outside. By taking an imaginary cut through the object and removing a portion, the inside features may be seen more clearly. For example, a geode is a rock that is very plain and featureless on the outside, but cut into it and you get an array of beautiful crystals.

#### 3.1.1) Creating a Section View

To produce a section view, the part is cut using an imaginary cutting plane.<br>
I portion of the part that is between the observer and the cutting plane is<br>
Intally discarded exposing the interior construction as shown in fi The portion of the part that is between the observer and the cutting plane is mentally discarded exposing the interior construction as shown in figure 3-1.

conform to the standard arrangement of views. If there are more than one section, they should be labeled with capital letters such as A, B or C. These letters are placed near the arrows of the cutting plane line. The secti A sectional view should be projected perpendicular to the cutting plane and section, they should be labeled with capital letters such as A, B or C. These letters are placed near the arrows of the cutting plane line. The sectional view is then labeled with the corresponding letter (e.g. SECTION A-A) as shown in figure 3-2. Letters that should not be used to label sections are I, O, Q, S, X and Z. These letters may lead to misinterpretation. They are often used for other purposes.

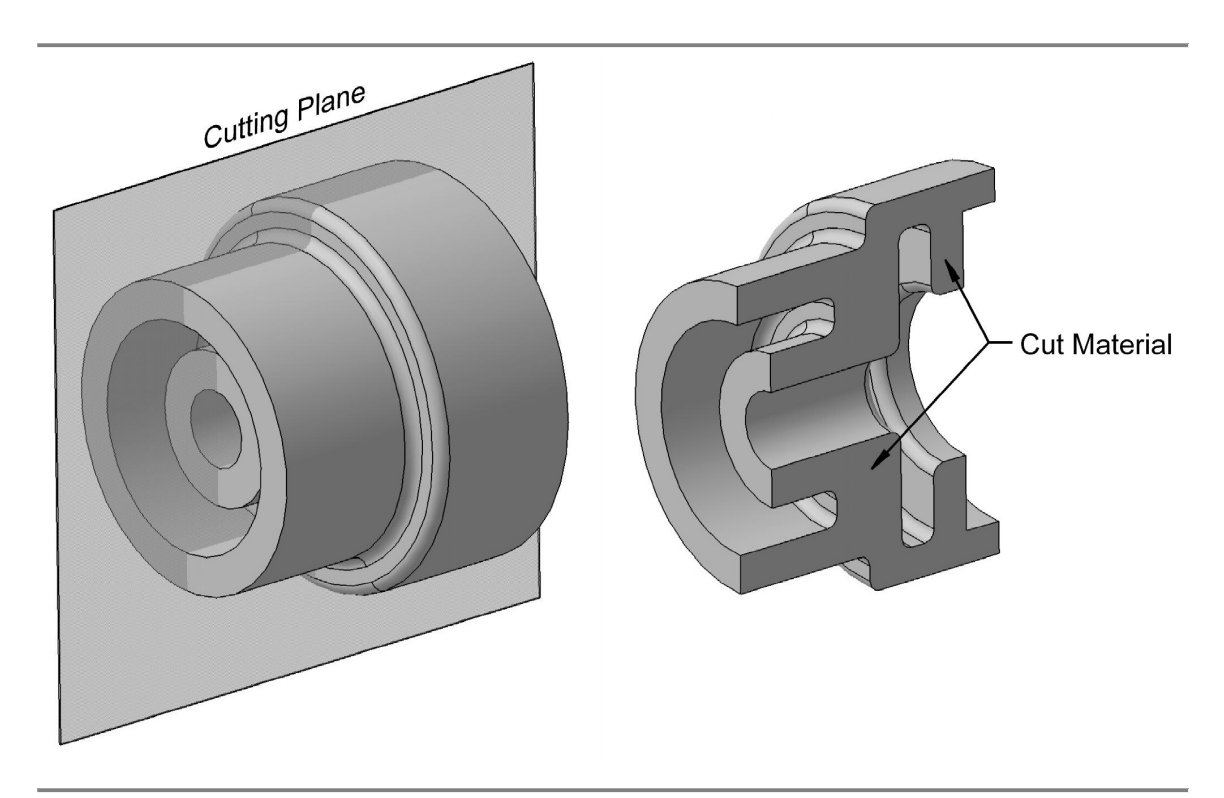

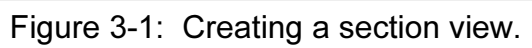

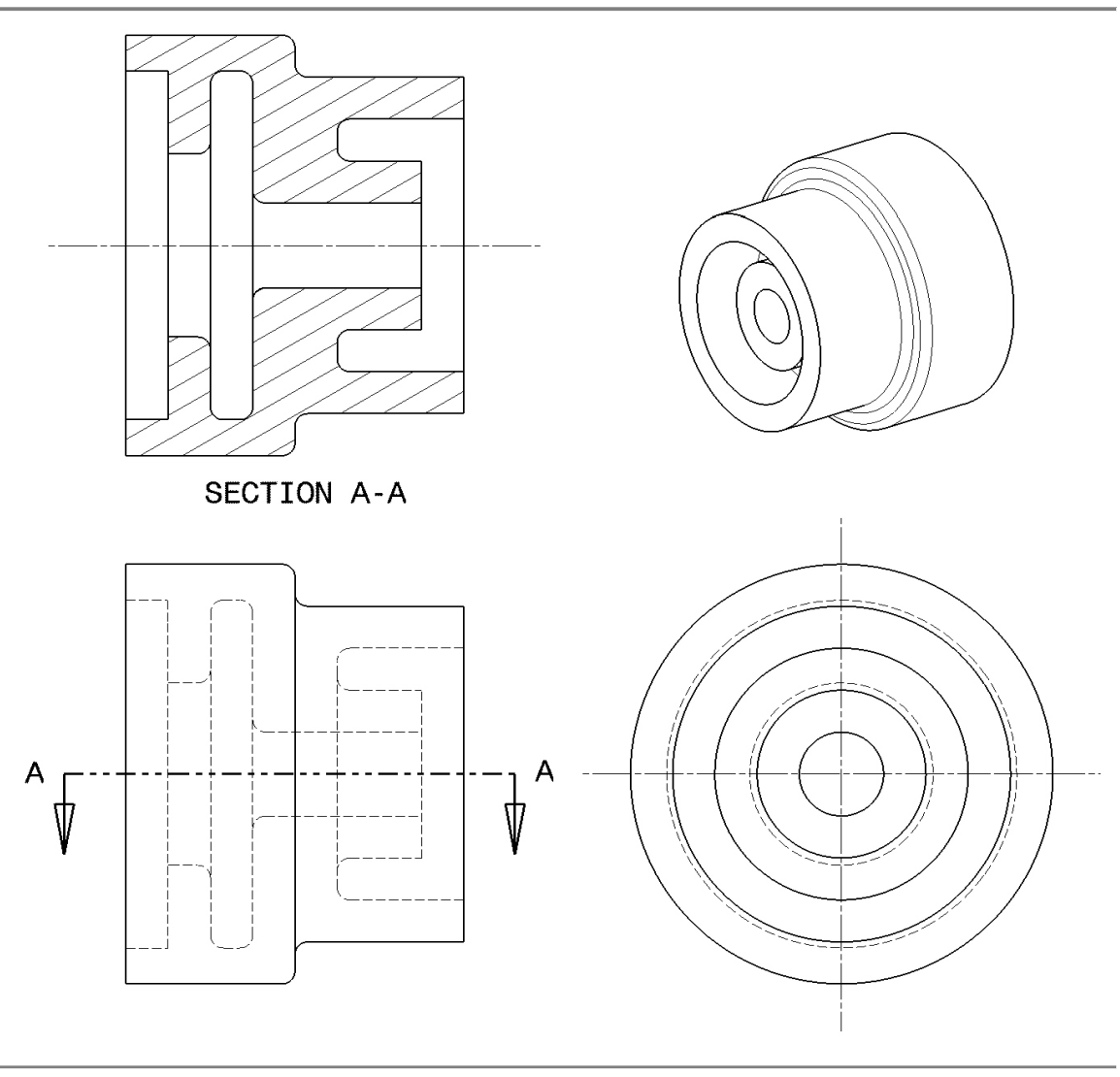

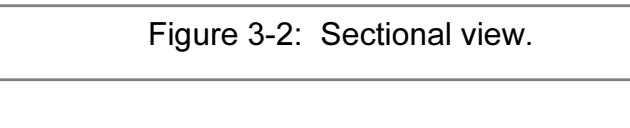

## **Constitution of the constitution of the constitution of the constitution of the constitution of the constitution of the constitution of the constitution of the constitution of the constitution of the constitution of the c** 3.1.2) Lines used in Sectional Views

#### • Cutting Plane Line

represents the edge view of the cutting plane. Arrows are placed at the ends of the cutting plane line to indicate the direction of sight. The arrows point to the portion of the object that is kept. Cutting plane lines are A cutting plane line is used to show where the object is being cut and the cutting plane line to indicate the direction of sight. The arrows point to the portion of the object that is kept. Cutting plane lines are thick (0.6 to 0.8 mm) and take precedence over centerlines. Figure 3-3 shows the two different types of cutting plane lines that are used on prints and figure 3-2 illustrates its use.

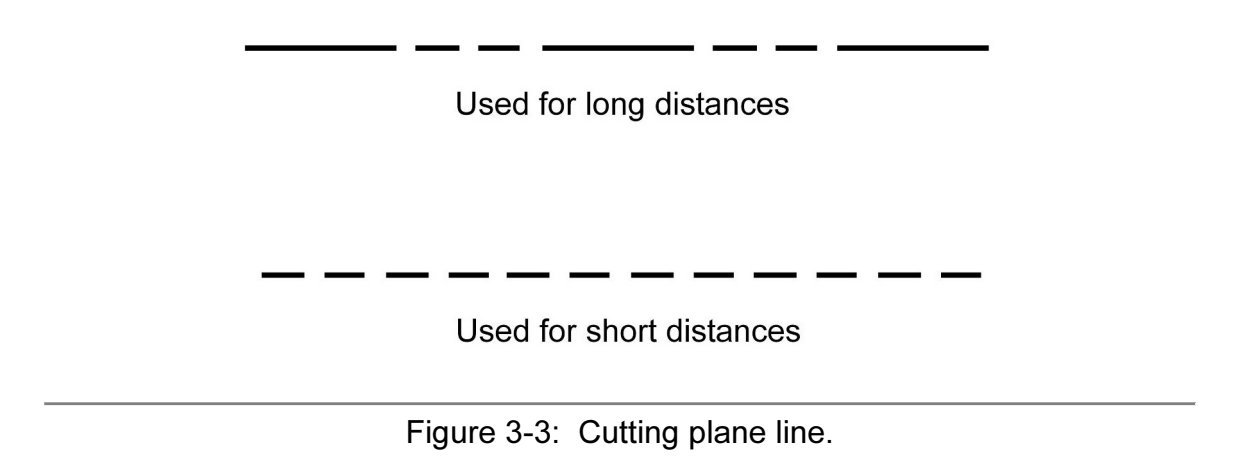

**Section Lines** 

<u>nes</u><br>lines are used to indicate where the cutting plane cuts<br>e figure 3-2) . Cut material is that which makes contact with Section lines are used to indicate where the cutting plane cuts the material (see figure 3-2). Cut material is that which makes contact with the cutting plane. Section lines have the following properties.

- $\sqrt{ }$  Section lines are thin lines (0.3 mm).
- cutting piane. Section lines nave the following properties.<br>√ Section lines are thin lines (0.3 mm).<br>√ Section line symbols (i.e. line type and spacing) are chosen according to the material that the object is made from. Figure 3-4 shows some of the more commonly used section line symbols.
- $\sqrt{ }$  Section lines are drawn at a 45 $^{\circ}$  angle to the horizontal unless there is some advantage in using a different angle.

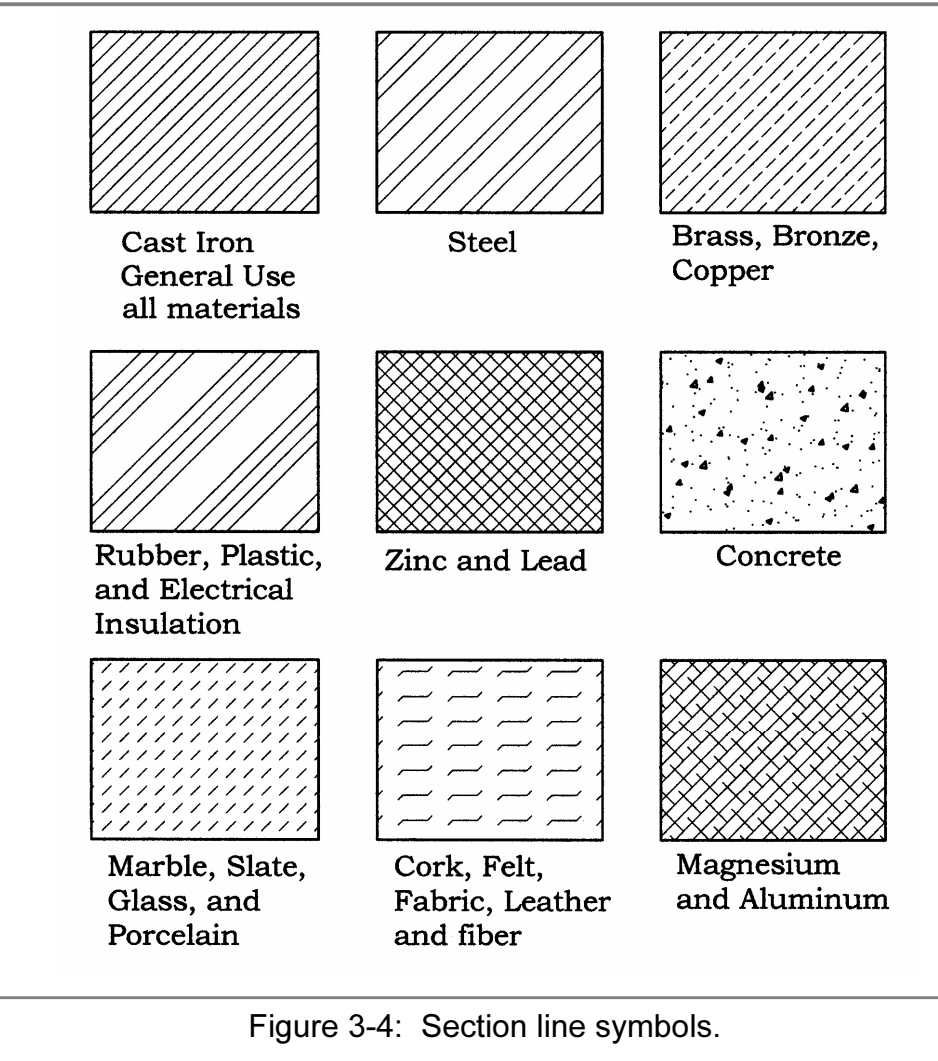

#### 3.1.3) Rules of Sectioning

- **3.1.3) <u>Rules of Sectioning</u>**<br>√ A section lined area is always completely bounded by a visible outline.
- $\sqrt{ }$  The section lines in all sectioned areas should be parallel. Section lines shown in opposite directions indicate a different part.
- $\sqrt{\phantom{a}}$  All the visible edges behind the cutting plane should be shown.
- **Compared And School Sections.**<br> **Conserved Conserved And Sections**<br> **Conserved And Sections**  $\sqrt{\phantom{a}}$  Hidden features should be omitted in all areas of a section view. Exceptions include threads and broken out sections.

#### 3.2) TYPES OF SECTIONS

**CI SECTIONS**<br>es of sectioning techniques are available to use. The type cho:<br>he situation and what information needs to be conveyed. Many types of sectioning techniques are available to use. The type chosen depends on the situation and what information needs to be conveyed.

#### 3.2.1) Full Section

**3.2.1)** Full Section<br>To create a full section, the cutting plane passes fully through the object. The half of the object that is between the observer and the cutting plane is mentally removed exposing the cut surface and visible background lines of the remaining portion. Full sections are used in many cases to avoid having to dimension hidden lines as shown in figure 3-5.

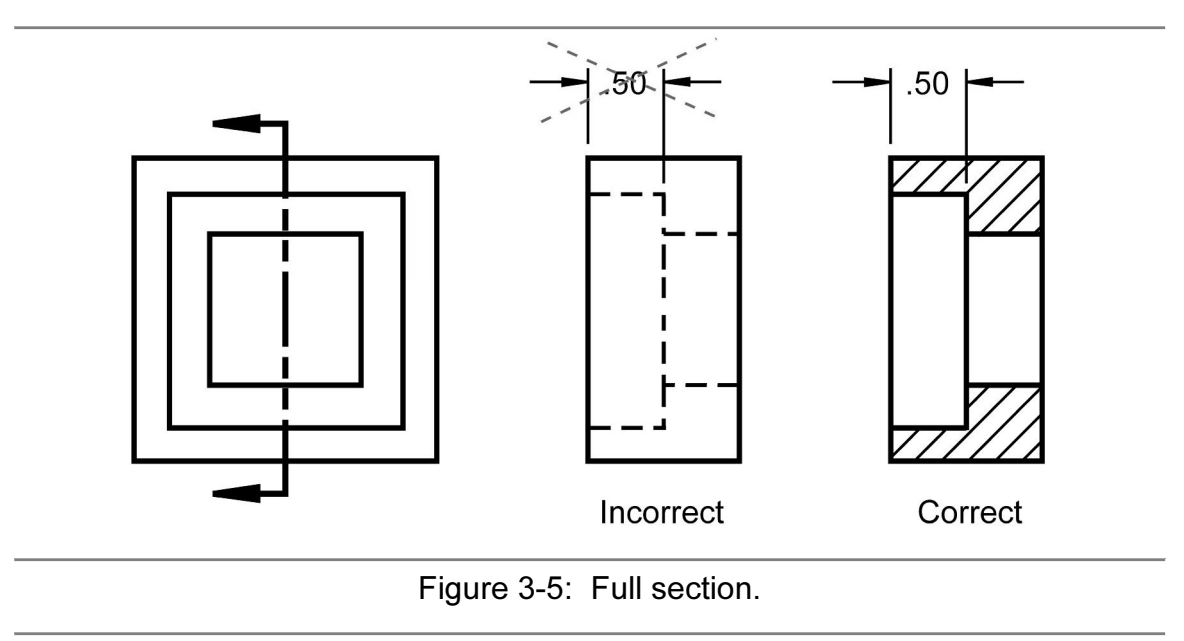

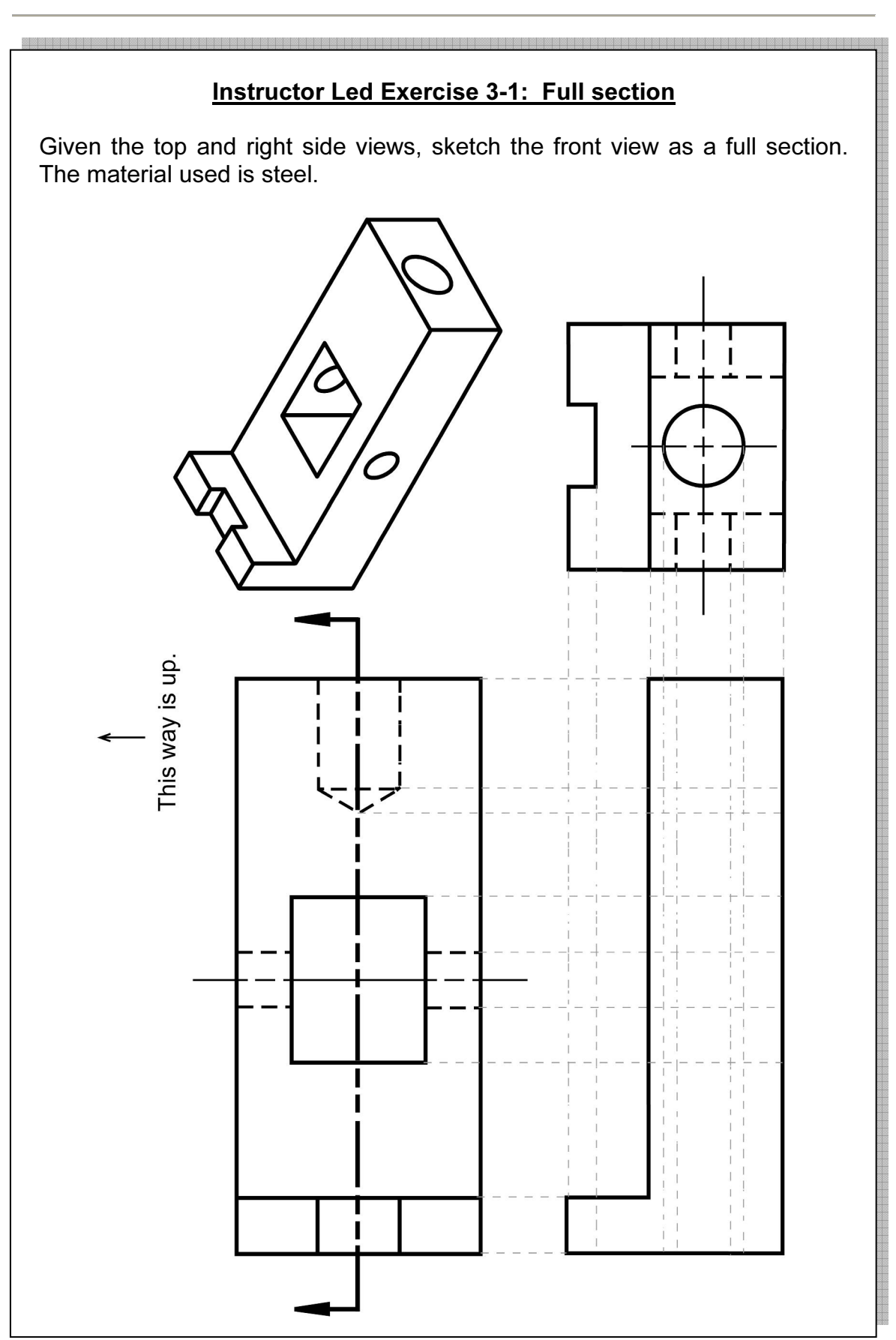

#### 3.2.2) Half Section

o.z.z) <u>Tian Section</u><br>A half section has the advantage of exposing the interior of one half of an<br>object while retaining the exterior of the other half. Half sections are used mainly section is obtained by passing two cutting planes through the object, at right angles to each other, such that the intersection of the two planes coincides with the axis of symmetry. Therefore, only a quarter of the object A half section has the advantage of exposing the interior of one half of an for symmetric or nearly symmetric objects or assembly drawings. The half angles to each other, such that the intersection of the two planes coincides with the axis of symmetry. Therefore, only a quarter of the object is mentally removed. On the sectional view, a centerline is used to separate the sectioned and unsectioned halves. Hidden lines should not be shown on either half. Figure 3-6 shows an example of a half section.

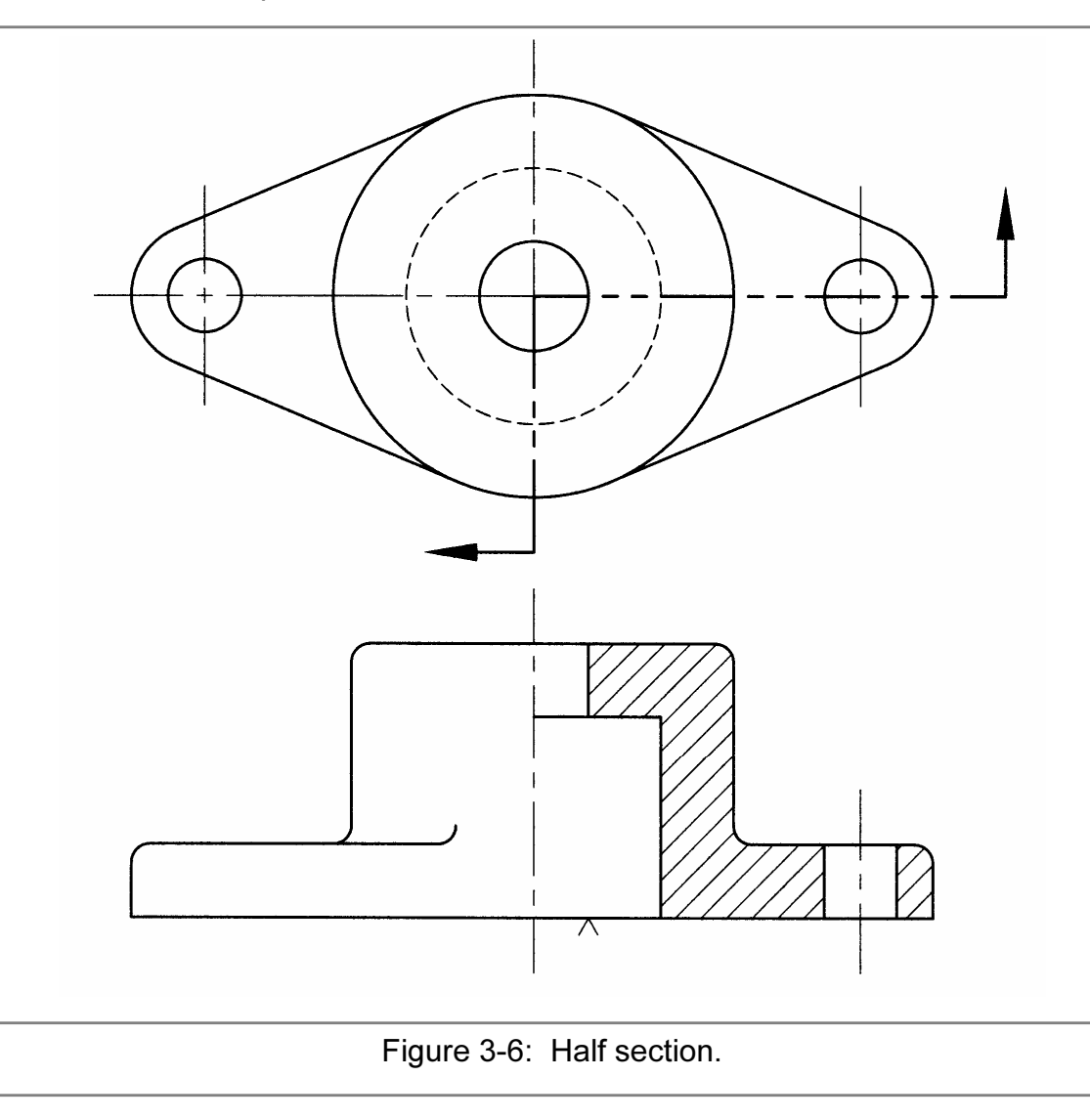

Figure 3-6: Half section.

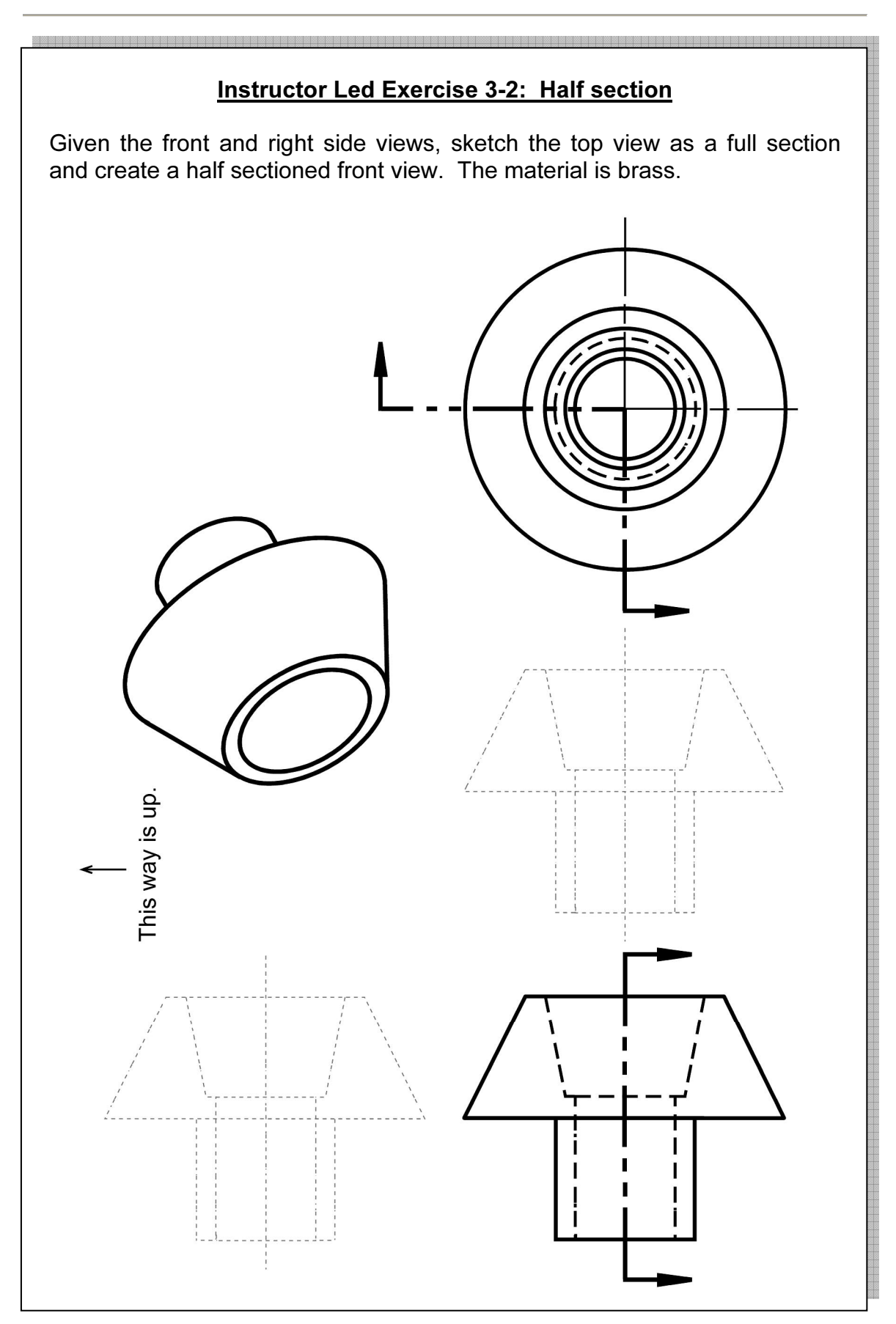

### 3.2.3) Offset Section

**CONCITE:**<br>section is produced by bending the cutting plane to show featu<br>in the same plane. The section is drawn as if the offsets in An offset section is produced by bending the cutting plane to show features that don't lie in the same plane. The section is drawn as if the offsets in the cutting plane were in one plane. Figure 3-7 shows an offset section.

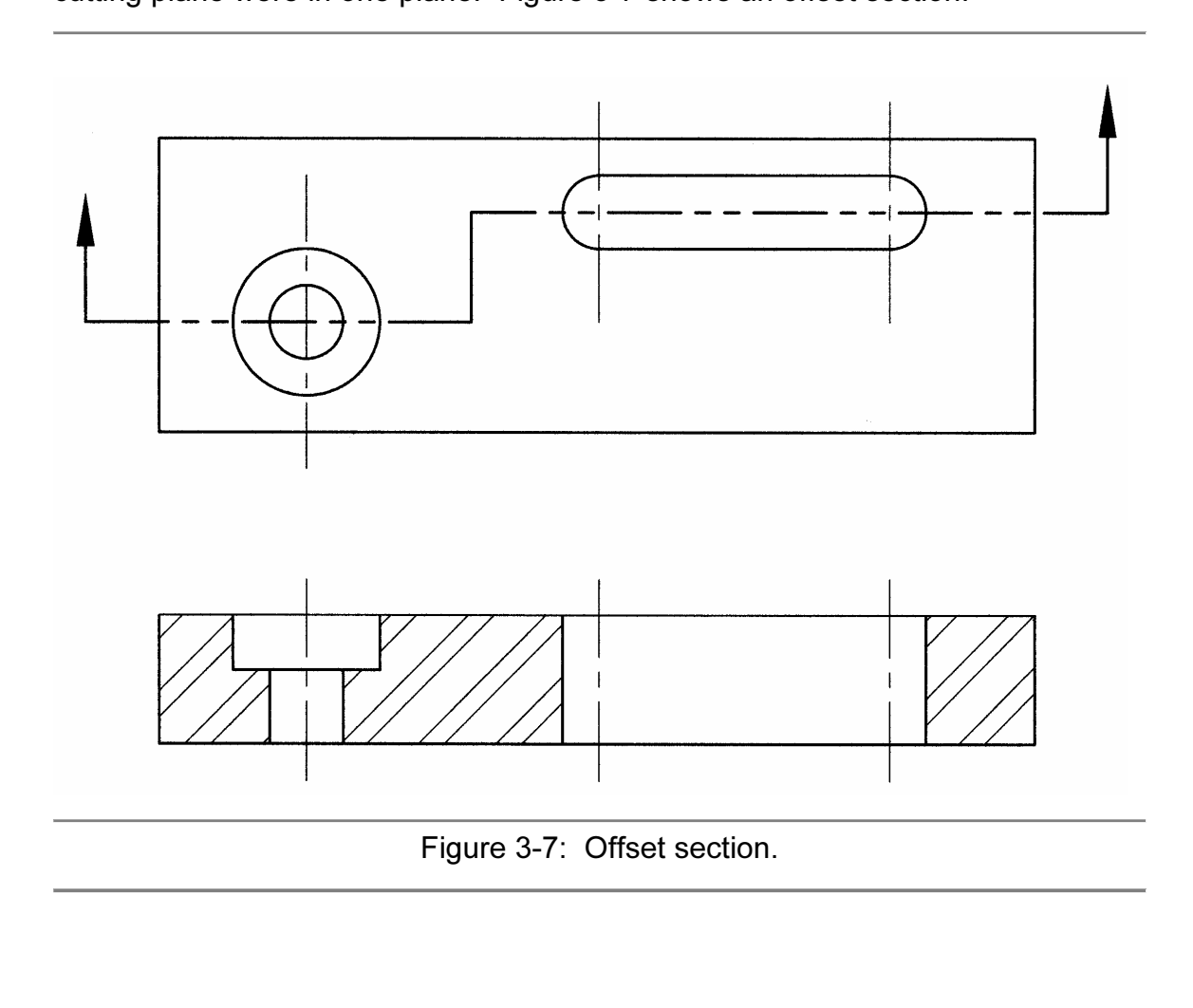

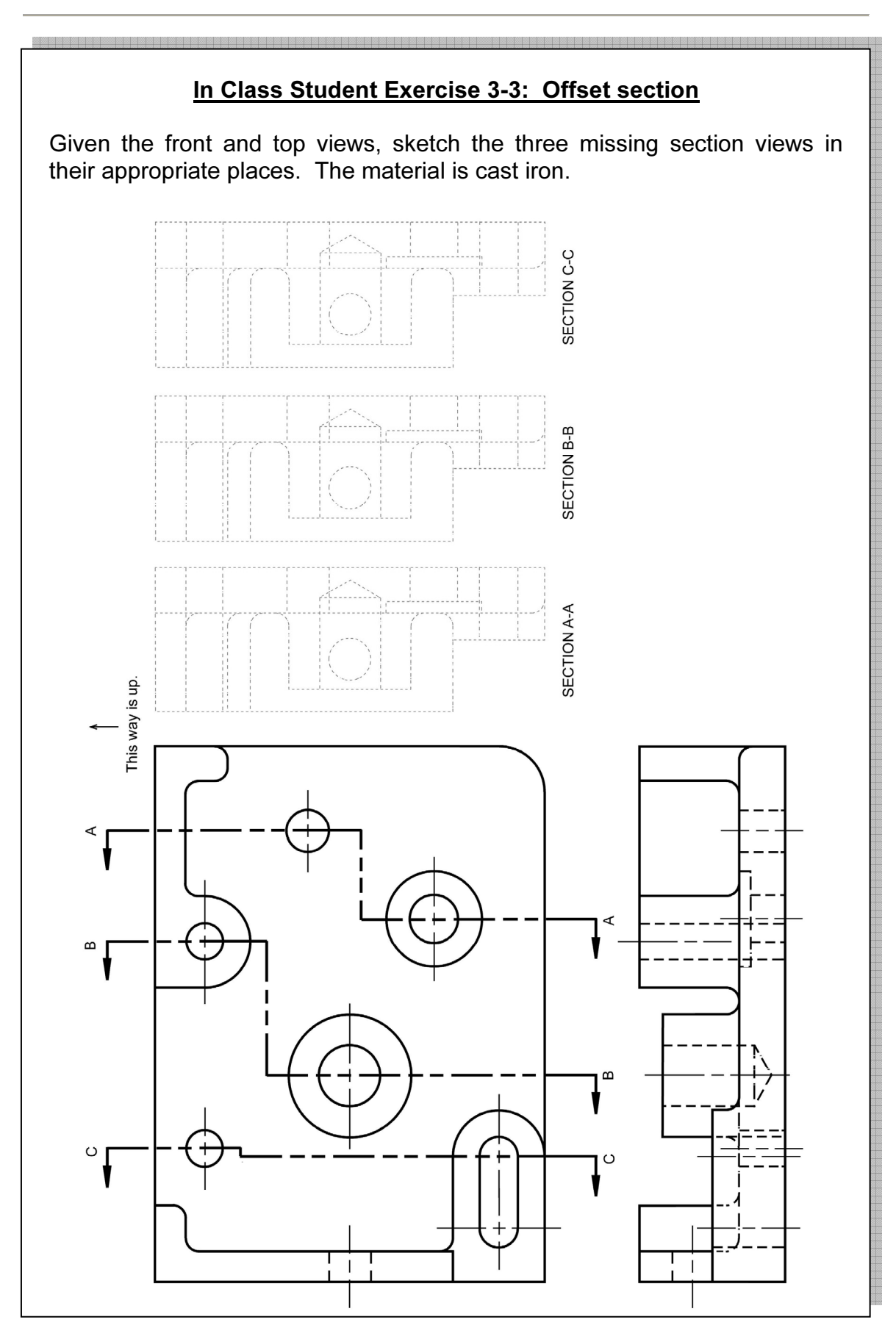

# <u>NOTED.</u><br>
Copyrighted **Co**pyrighted **Co**pyrighted **C** NOTES:

#### 3.2.4) Aligned Section

**COPYTHE COPTS: A PHIGHED SECTOR**<br>In order to include angled elements in a section, the cutting plane may be<br>bent so that it passes through those features. The plane and features are then In order to include angled elements in a section, the cutting plane may be revolved, according to the conventions of revolution, into the original plane.

of Revolution: Features are revolved into t<br>
ical or horizontal plane, and then projected. *o* Conventions of Revolution: Features are revolved into the projection plane, usually a vertical or horizontal plane, and then projected. The purpose of this is to show a true distance from a center or to show features that would otherwise not be seen. Figure 3-8 shows an aligned section employing the conventions of revolution.

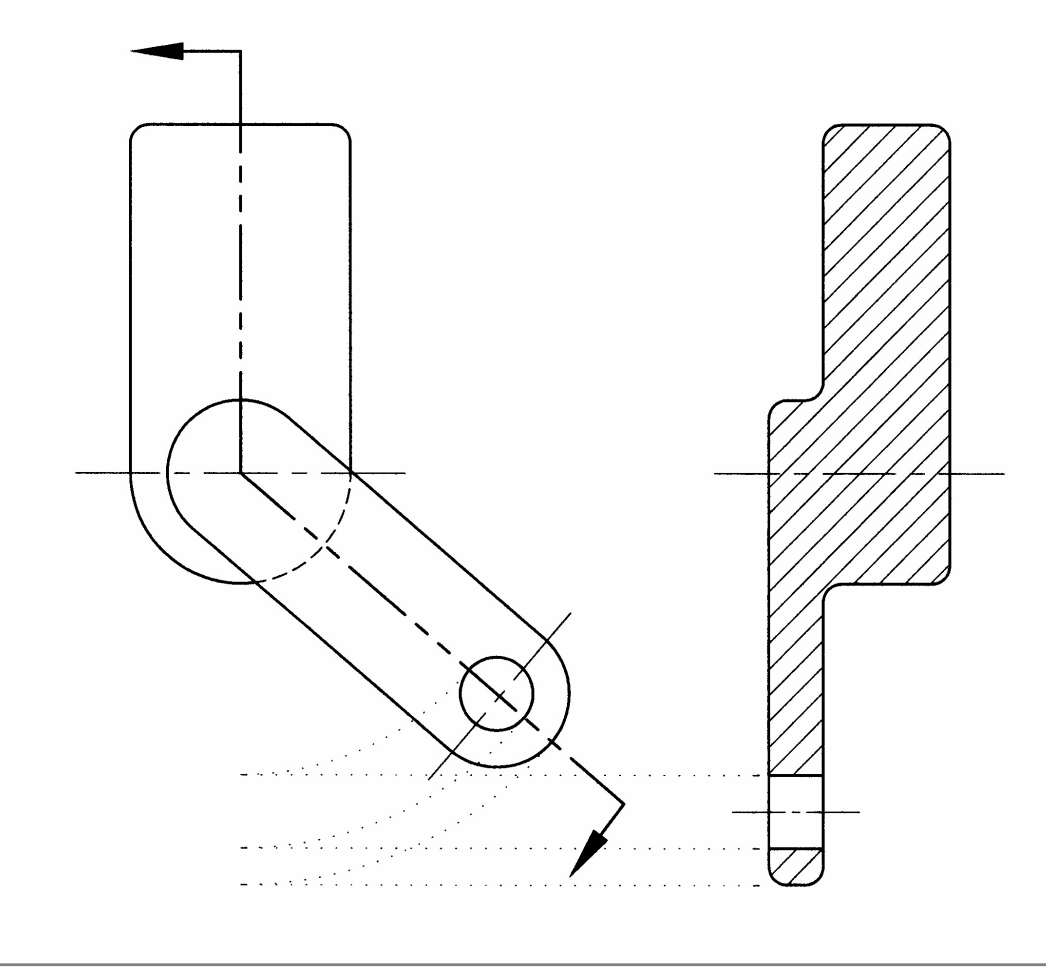

Figure 3-8: Aligned section.

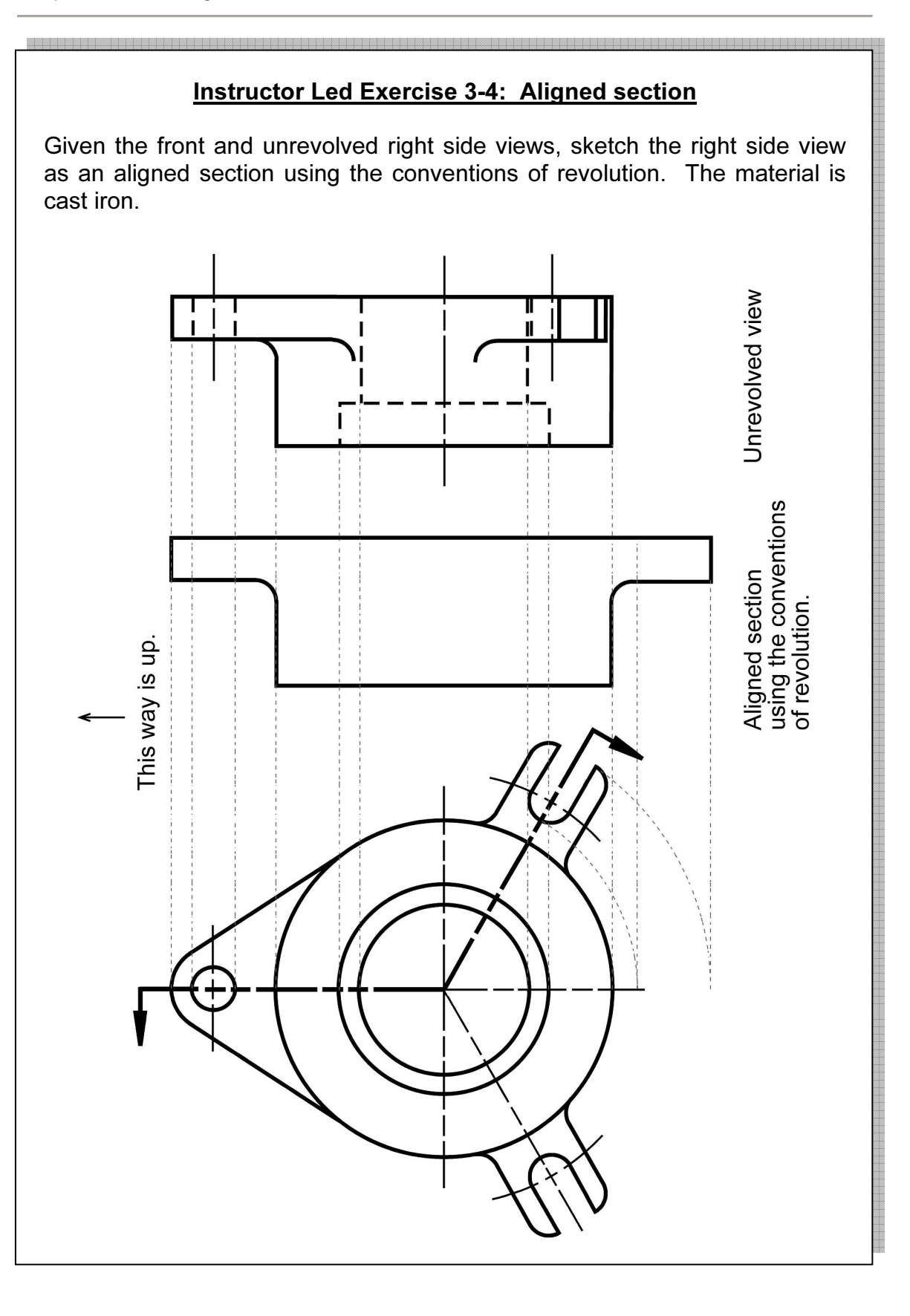

#### 3.2.5) Rib and Web Sections

**COPY AND AND WED SECTIONS**<br>avoid a false impression of thickness and solidity, ribs and webs<br>features are not sectioned even though the cutting plane passes To avoid a false impression of thickness and solidity, ribs and webs and other similar features are not sectioned even though the cutting plane passes along the center plane of the rib or web. However, if the cutting plane passes crosswise

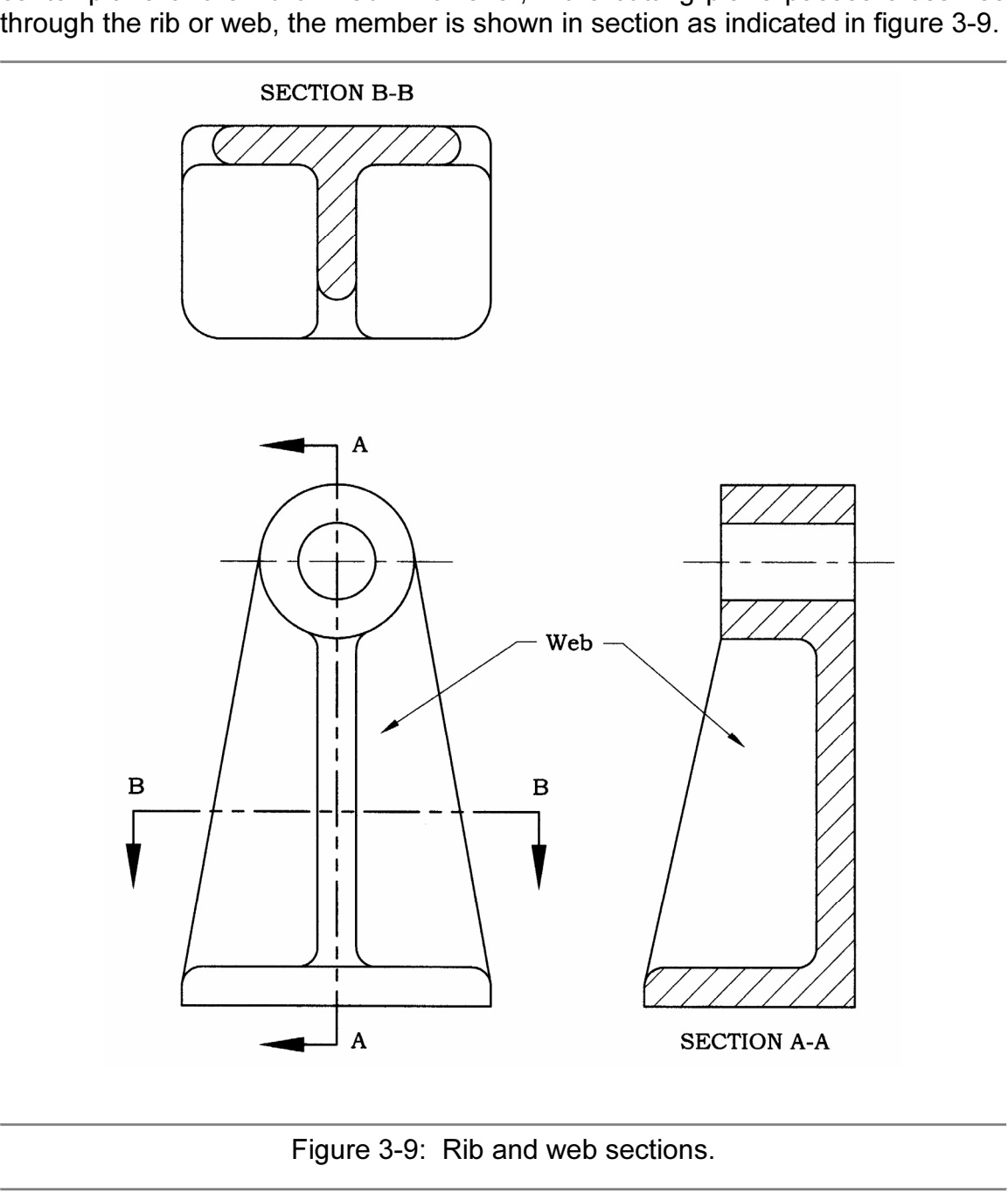

Figure 3-9: Rib and web sections.

#### 3.2.6) Broken Section

**COPYT SIGM**<br>Sometimes only a portion of the object needs to be sectioned to show a<br>single feature of the part. In this case, the sectional area is bounded by a break 3-10 shows an example of a broken section. Sometimes only a portion of the object needs to be sectioned to show a line. Hidden lines are shown in the unsectioned area of a broken section. Figure

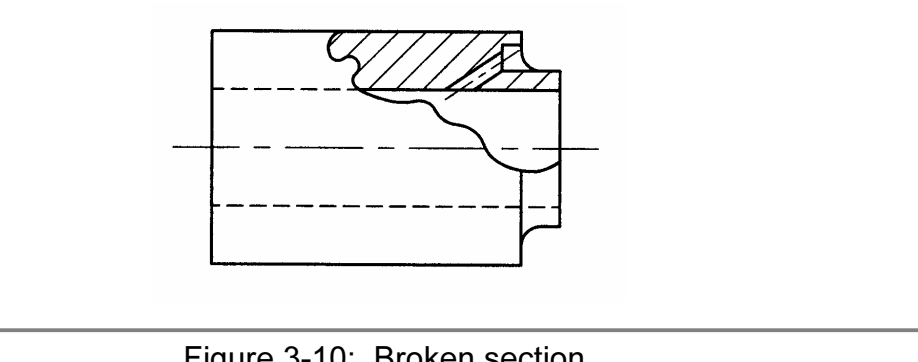

Figure 3-10: Broken section.

## **Material Properties**<br> **Material Properties**<br> **Material Properties**<br> **Material Properties** 3.2.7) Removed Section

 A removed section is one that is not in direct projection of the view containing the cutting plane. Removed sections should be labeled (i.e. SECTION A-A) according to the letters placed at the ends of the cutting plane line. They should be arranged in alphabetical order from left to right. Frequently, removed sections are drawn to an enlarged scale, which is indicated beneath the section title.

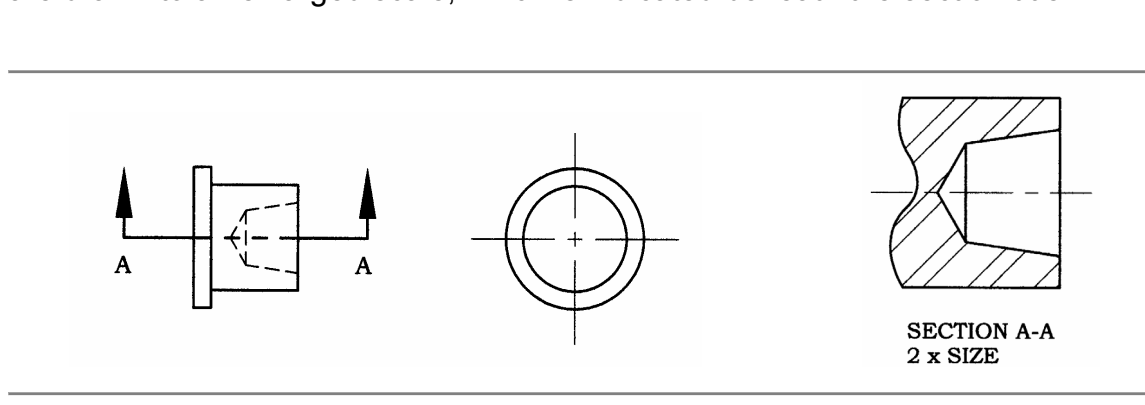

Figure 3-11: Removed section.

**Copyrighted** 

#### 3.2.8) Revolved Section

**Exercived Section**<br>e cross sectional shape of a bar, arm, spoke or other elongate<br>e shown in the longitudinal view by means of a revolved sec super imposition of the revolved section requires the removal of all original lines covered by the section as shown in figure 3-12. The true shape of a revolved section should be retained after the revolution regardless of The cross sectional shape of a bar, arm, spoke or other elongated objects may be shown in the longitudinal view by means of a revolved section. The visible lines adjacent to a revolved section may be broken out if desired. The covered by the section as shown in figure 3-12. The true shape of a revolved section should be retained after the revolution regardless of the direction of the lines in the view.

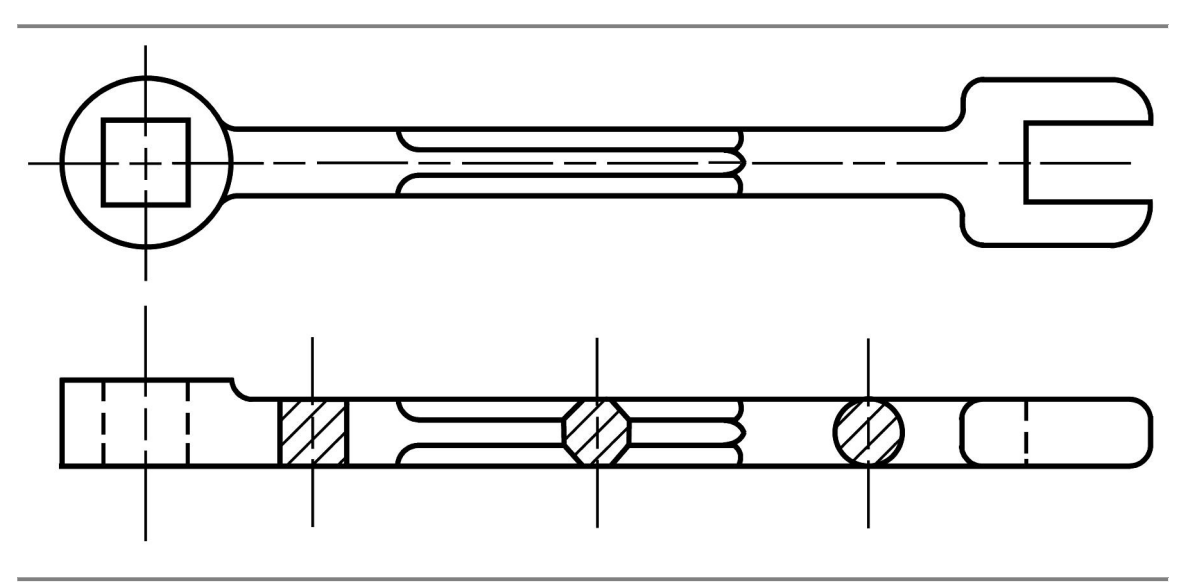

Figure 3-12: Revolved section.

## **Consections of Parts Allen Conservation Conservation Conservation Conservation Conservation Conservation Conservation Conservation Conservation Conservation Conservation Conservation Conservation Conservation Conservation** 3.2.9) Non-Sectioned Parts

n practice to show standard parts like nuts,<br>he round' or un-sectioned. This is done be<br><sub>}</sub>. Other non-sectioned parts include be It is common practice to show standard parts like nuts, bolts, rivets, shafts and screws 'in the round' or un-sectioned. This is done because they have no internal features. Other non-sectioned parts include bearings, gear teeth, dowels, and pins.

#### 3.2.10) Thin Sections

washers, and gaskets, section lines are inerfective, therefore, the parts<br>shown in solid black or without section lines. For extremely thin parts of less than 4 mm thickness, such as sheet metal, washers, and gaskets, section lines are ineffective; therefore, the parts should be

#### SECTIONING REVIEW QUESTIONS

- Q3-1) Explain the purpose of a section view.
- **COPTONING REVIEW QUESTIONS**<br> **Q3-1)** Explain the purpose of a section view.<br> **Q3-2)** The arrows at the end of a cutting plane line point to the part of the object that is being (kept, thrown away).
- Q3-3) What does a cutting plane line indicate?
- Q3-4) What are section lines used to indicate?
- **Q3-3)** What does a cutting plane line indicate?<br> **Q3-4)** What are section lines used to indicate?<br> **Q3-5)** Section line symbols depend on (type of section, type of material).
- Q3-6) The sectioned and non-sectioned halves of a half section are separated by a (visible, center) line.
- **Q3-7)** A full section removes  $(\frac{1}{4}, \frac{1}{2}, \frac{3}{4})$  of the object.
- **Q3-8)** A half section removes  $(\frac{1}{4}, \frac{1}{2}, \frac{3}{4})$  of the object.
- Q3-9) Is it permissible to show hidden lines on some portion of a half section?
- **Q3-10)** Why do we use the conventions of revolution when creating an aligned section? section?

### **SECTIONING PROBLEMS**

**CONTRO PROBLEMS**<br>Sketch the sectional view as indicated. P3-1) Sketch the sectional view as indicated.

P3-1 a) Material = Steel

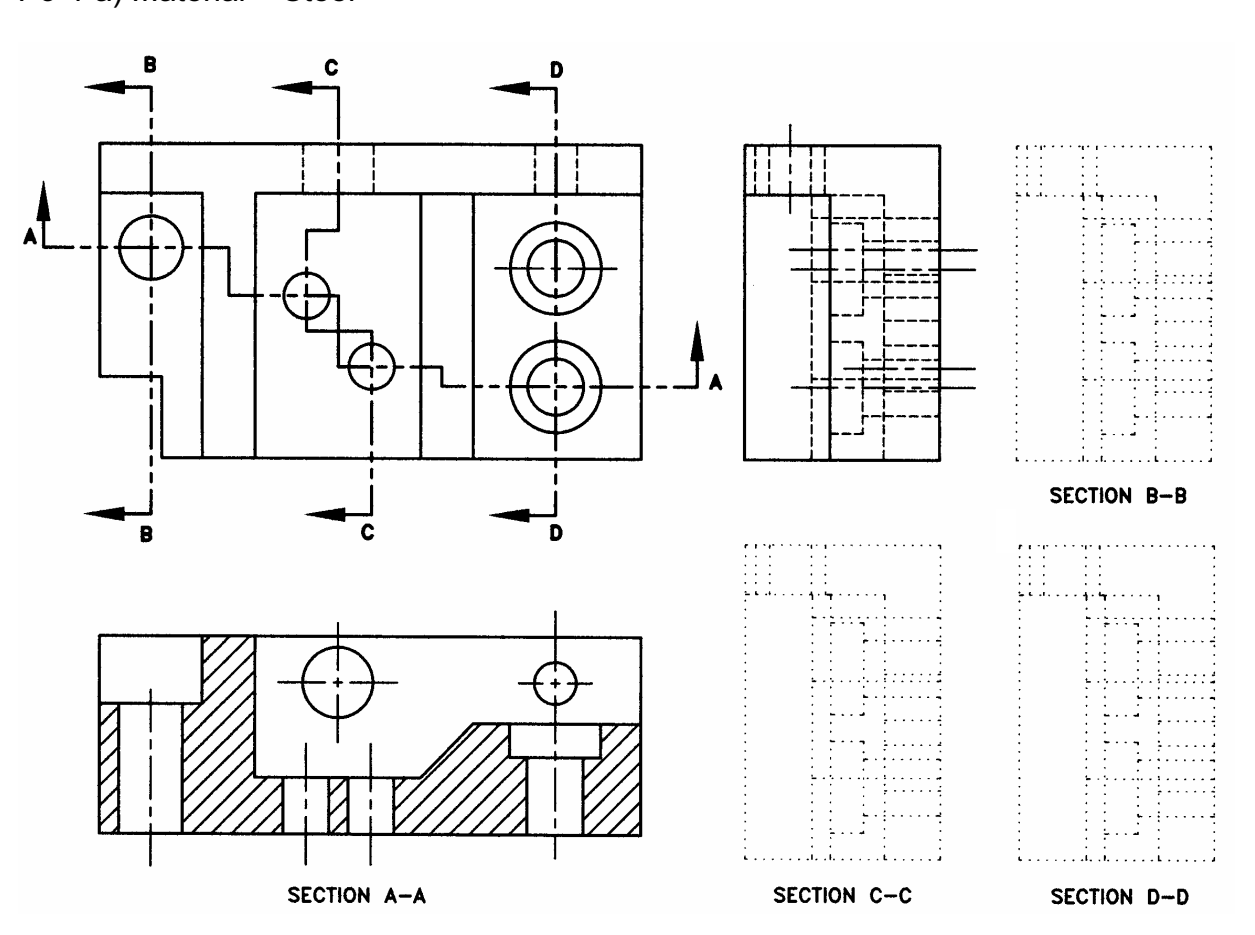

# <u>NOTED.</u><br>
Copyrighted **Co**pyrighted **Co**pyrighted **C** NOTES:

## P3-1 c) Material = Cast Iron

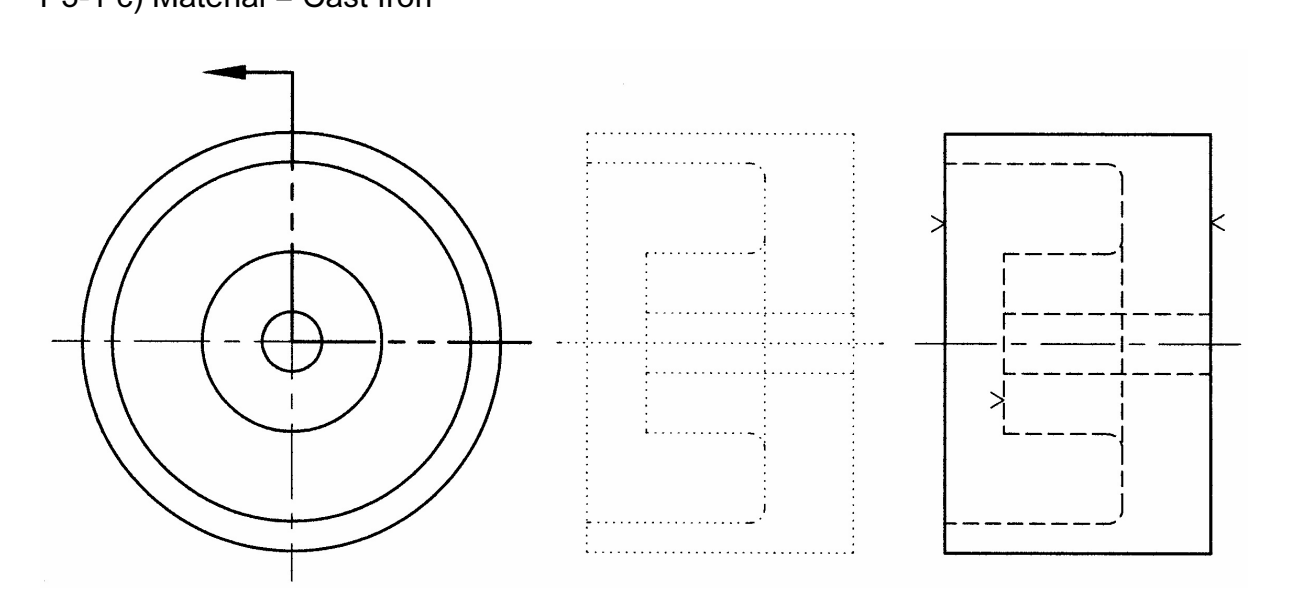

P3-1 b) Material = Plastic

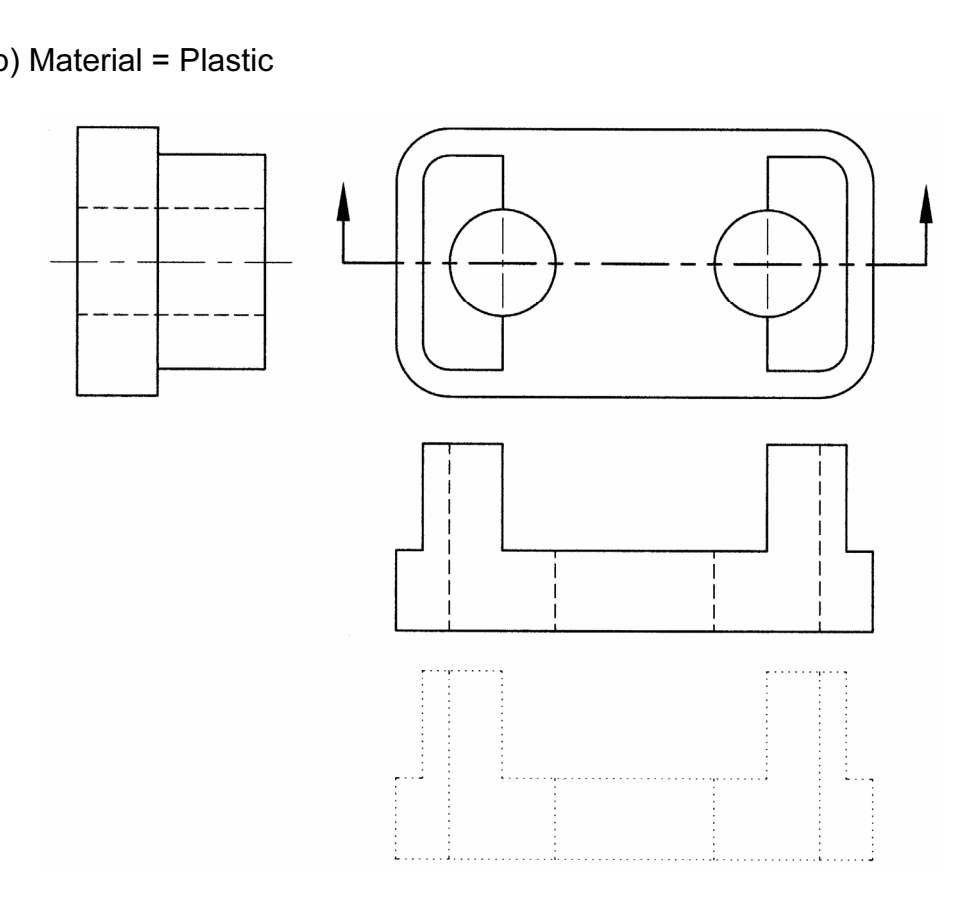

# <u>NOTED.</u><br>
Copyrighted **Co**pyrighted **Co**pyrighted **C** NOTES:

P3-1 d) Material = Cast Iron

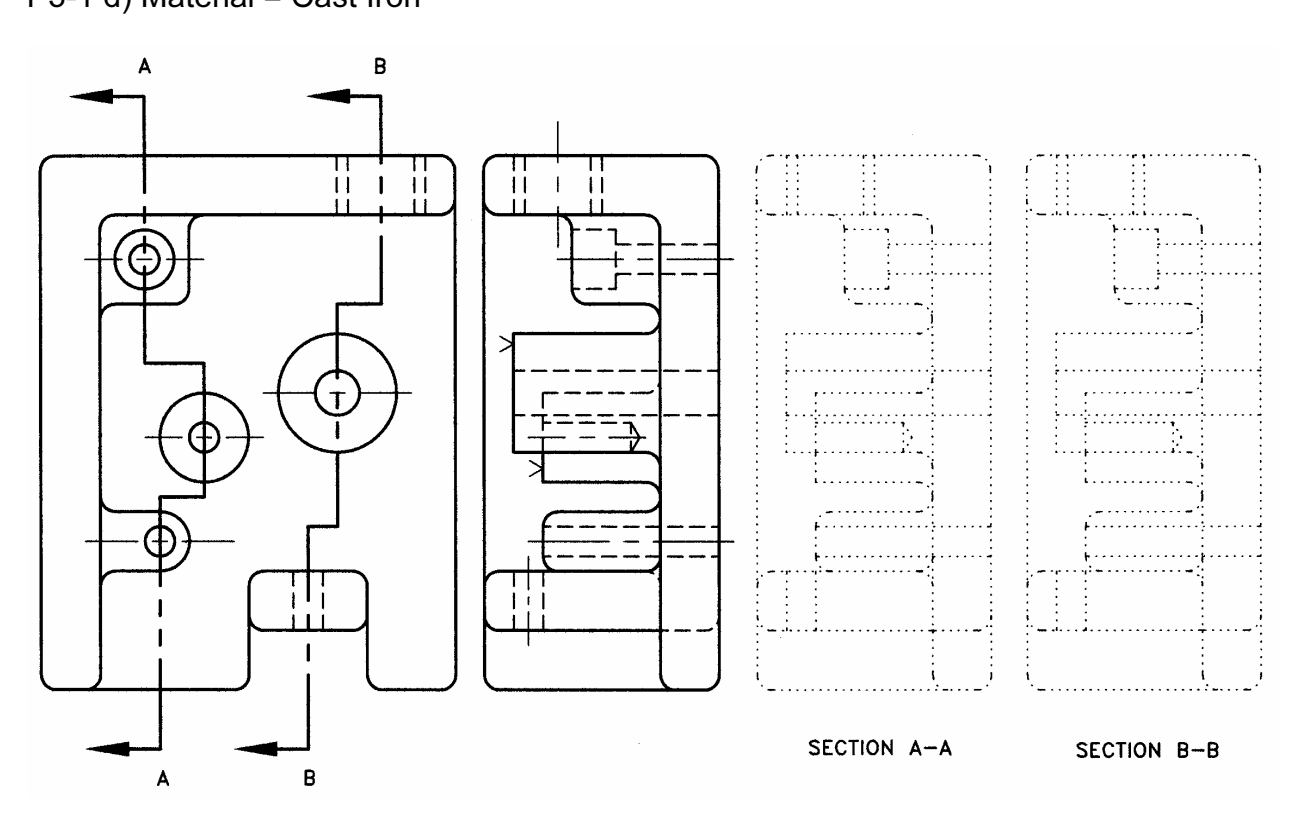

P3-1 e) Material = Cast Iron

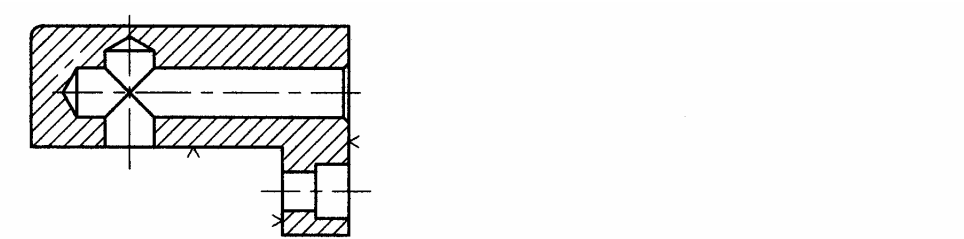

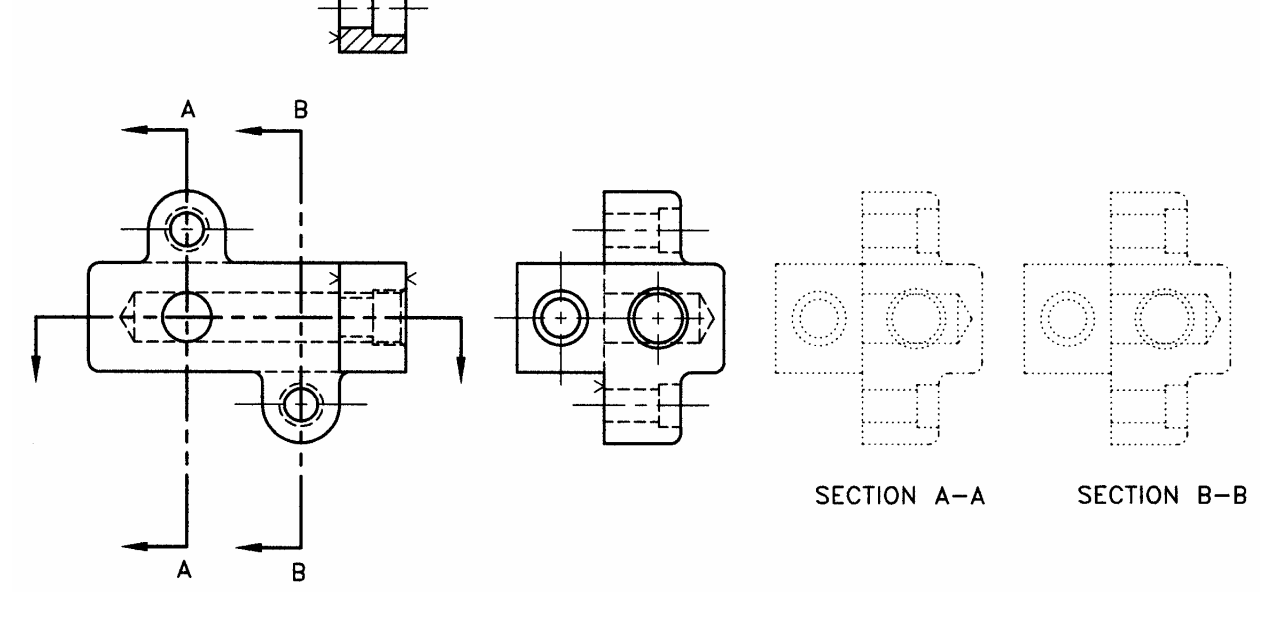

# <u>NOTED.</u><br>
Copyrighted **Co**pyrighted **Co**pyrighted **C** NOTES:

### P3-1 f) Material = Brass

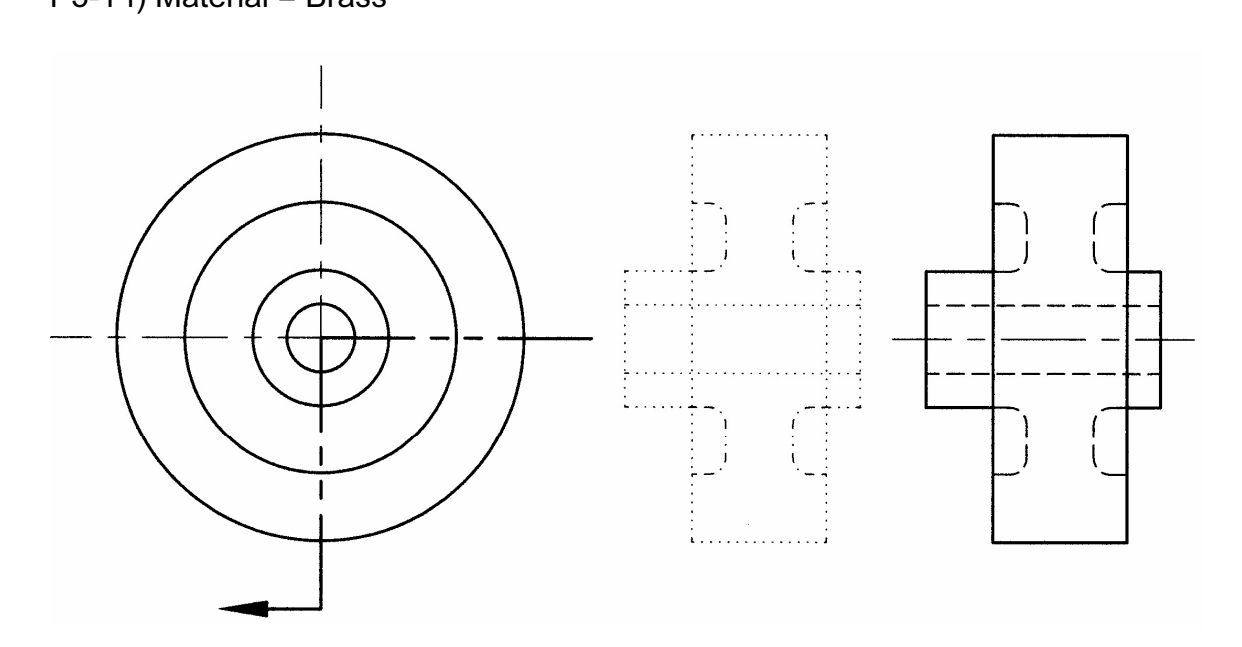

P3-1 g) Material = Steel

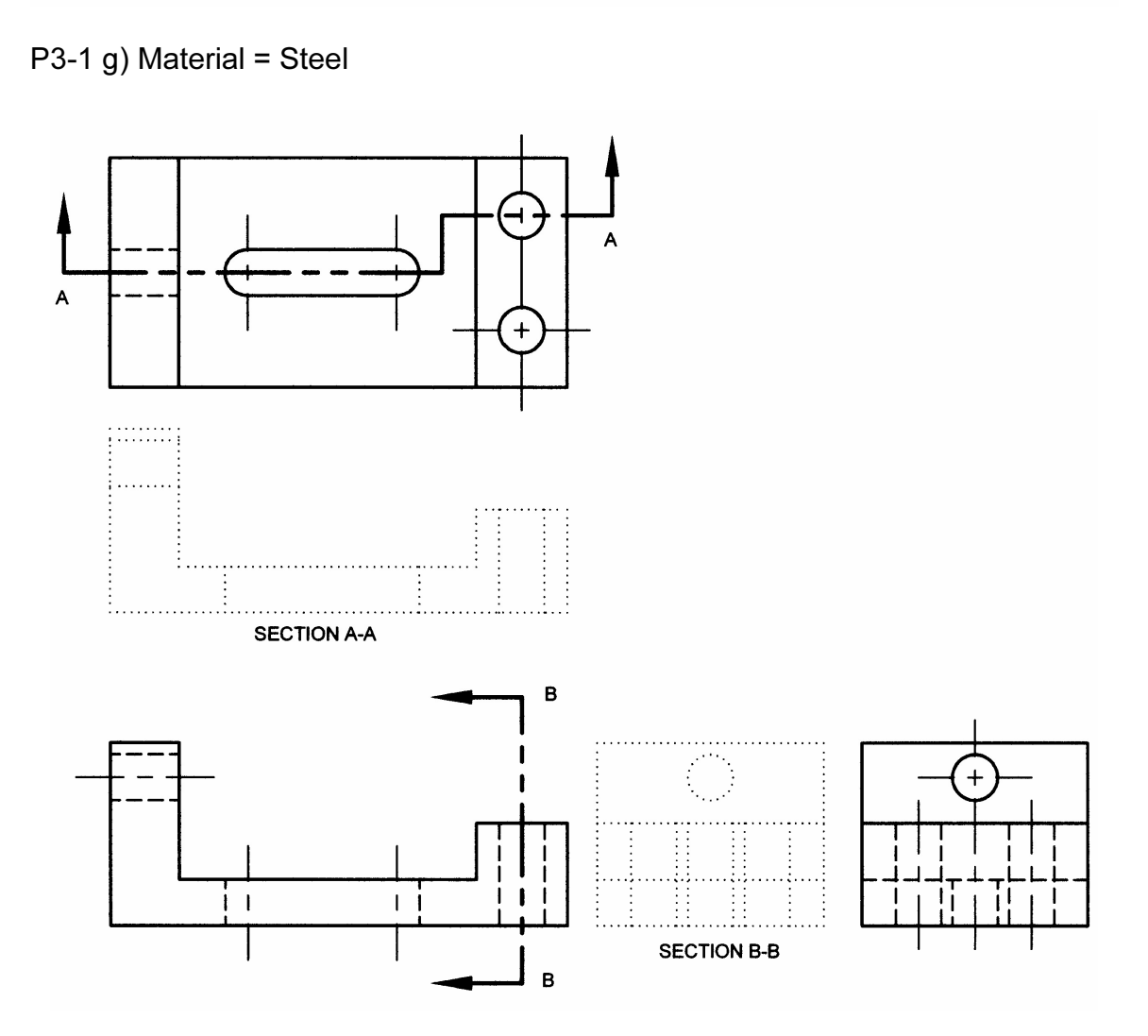

# <u>NOTED.</u><br>
Copyrighted **Co**pyrighted **Co**pyrighted **C** NOTES:

**P3-2)** Draw the following objects changing the appropriate view into a section. Do<br>not dimension unless instructed to.<br>P3-2 a) not dimension unless instructed to.

 $\overline{A}$  $\frac{4 \times 275}{2 \times 6140}$  $230<sup>1</sup>$  $85 \overline{\mathbf{I}}$  $\boxed{\mathsf{B}}$  $\left(\begin{array}{c|c} \begin{pmatrix} 1 & 1 \\ 1 & 1 \end{pmatrix} & \begin{pmatrix} 1 & 1 \\ 1 & 1 \end{pmatrix} & \begin{pmatrix} 1 & 1 \\ 1 & 1 \end{pmatrix} & \begin{pmatrix} 1 & 1 \\ 1 & 1 \end{pmatrix} & \begin{pmatrix} 1 & 1 \\ 1 & 1 \end{pmatrix} & \begin{pmatrix} 1 & 1 \\ 1 & 1 \end{pmatrix} & \begin{pmatrix} 1 & 1 \\ 1 & 1 \end{pmatrix} & \begin{pmatrix} 1 & 1 \\ 1 & 1 \end{pmatrix} & \begin{pmatrix} 1 & 1 \\ 1 & 1$  $\pmb{l}$ **Material Property**  $SI-$ 

P3-2 a)

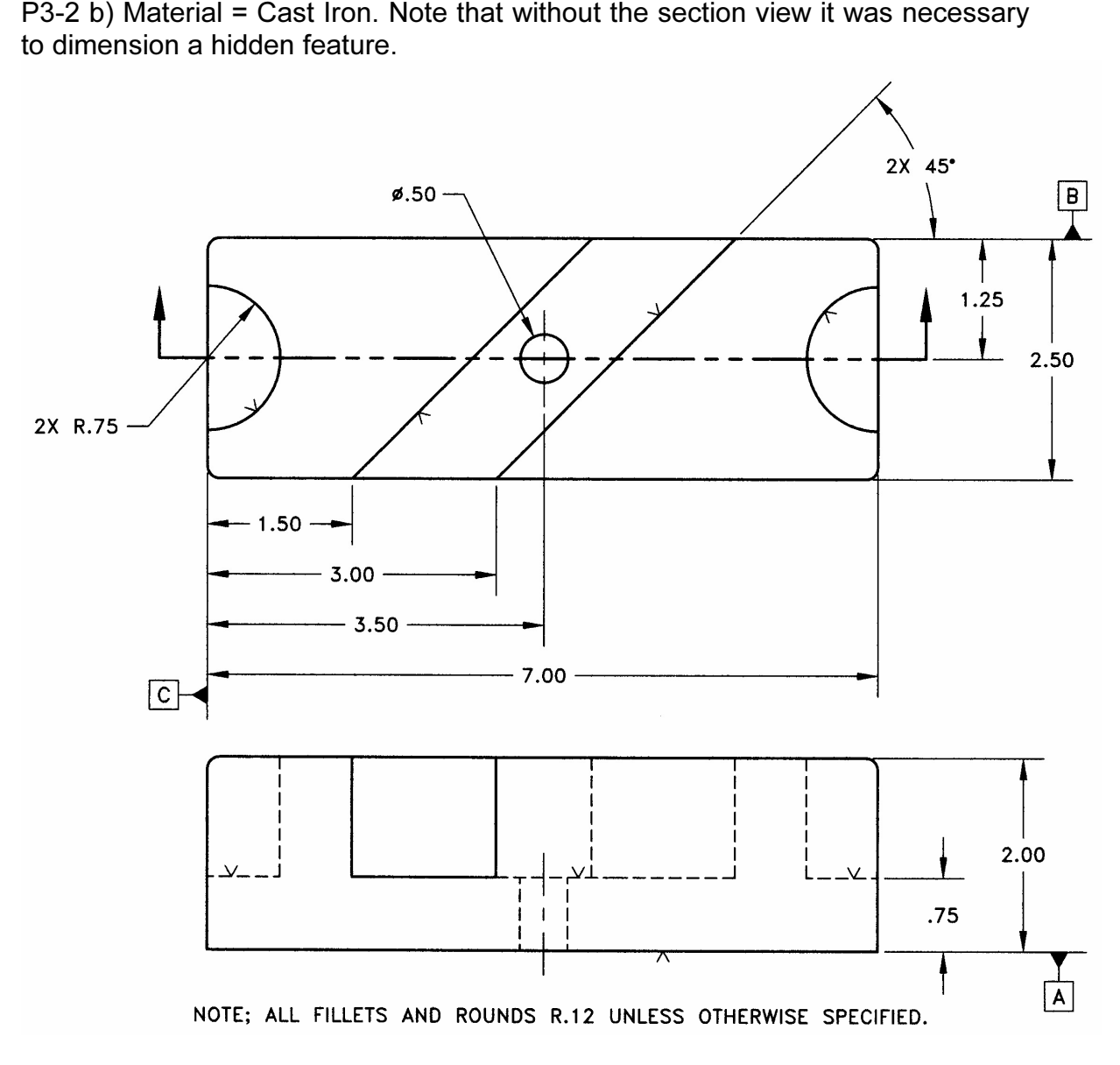

to dimension a hidden feature.

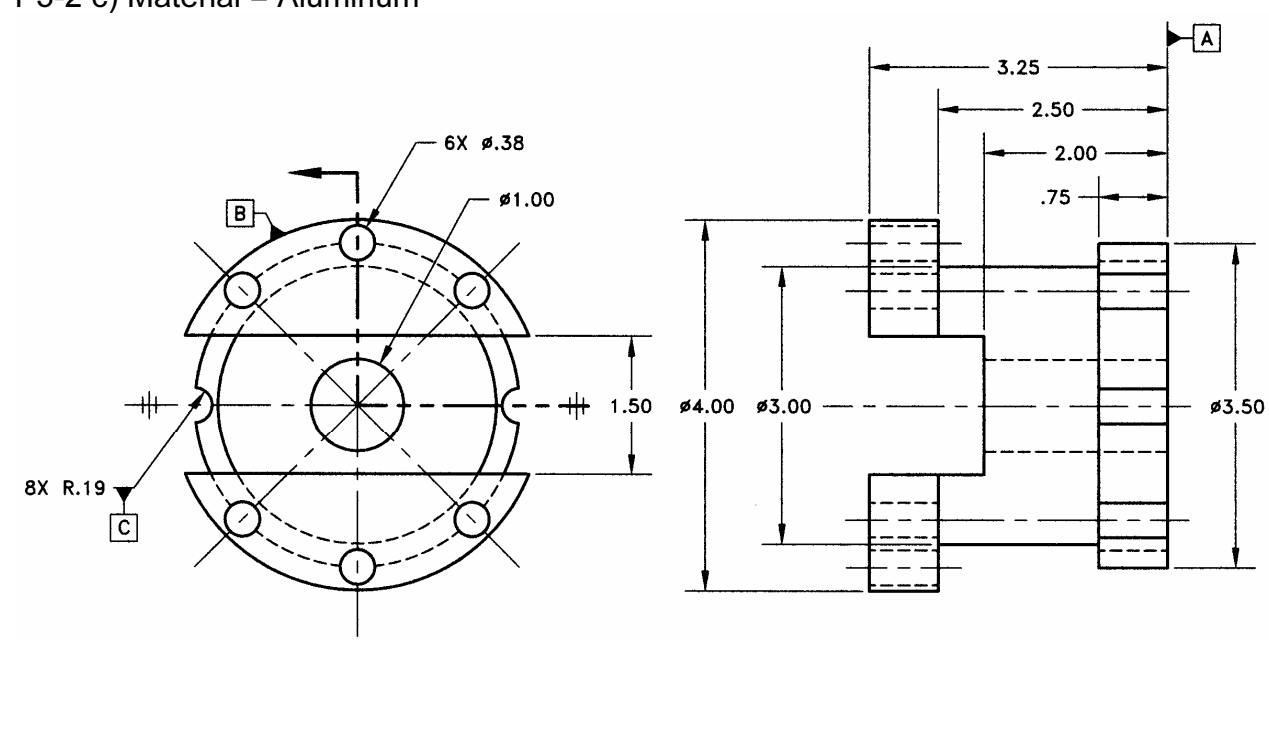

### P3-2 c) Material = Aluminum

#### P3-2 d) Material = Steel

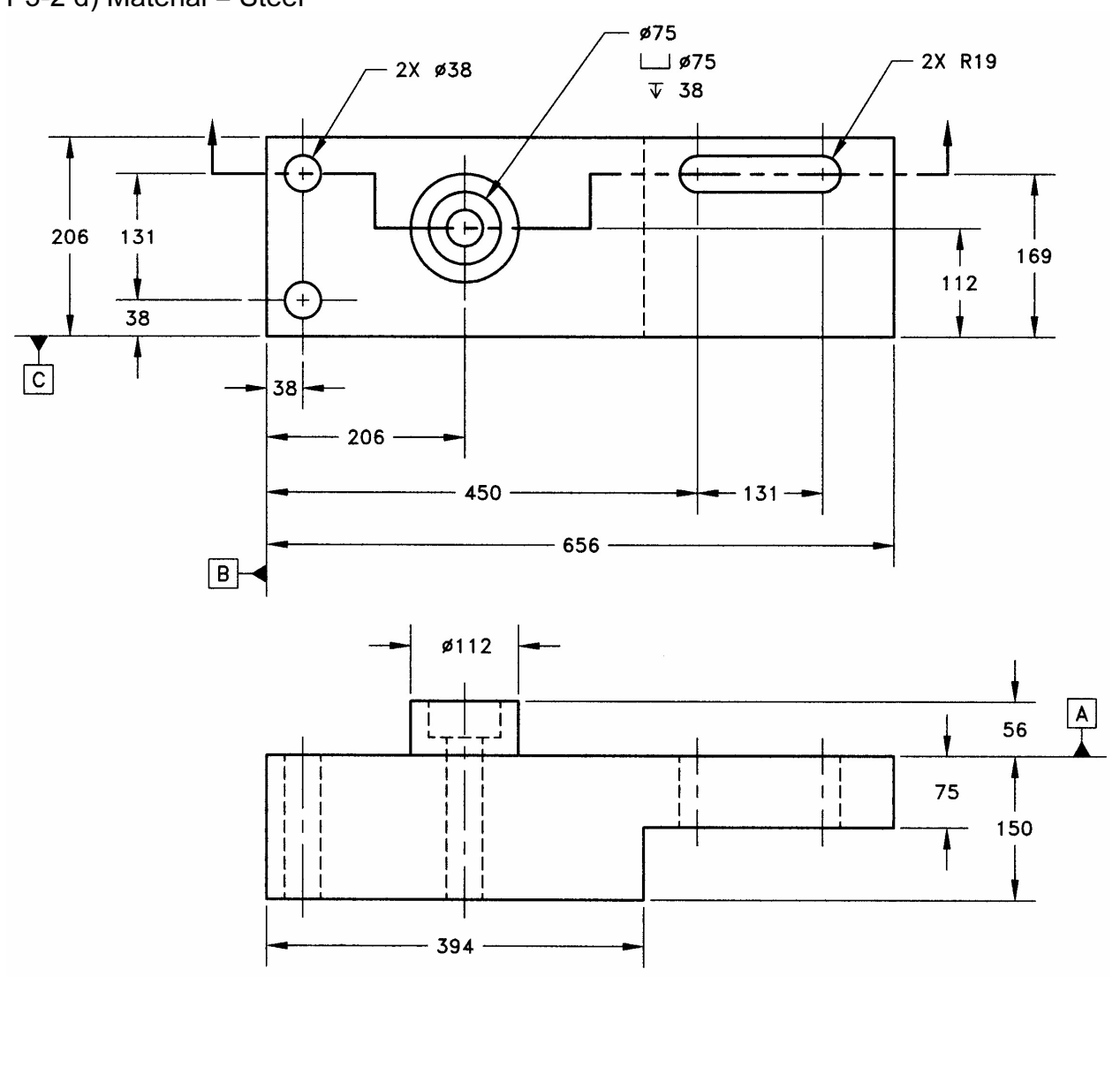

### P3-2 e) Material = Aluminum

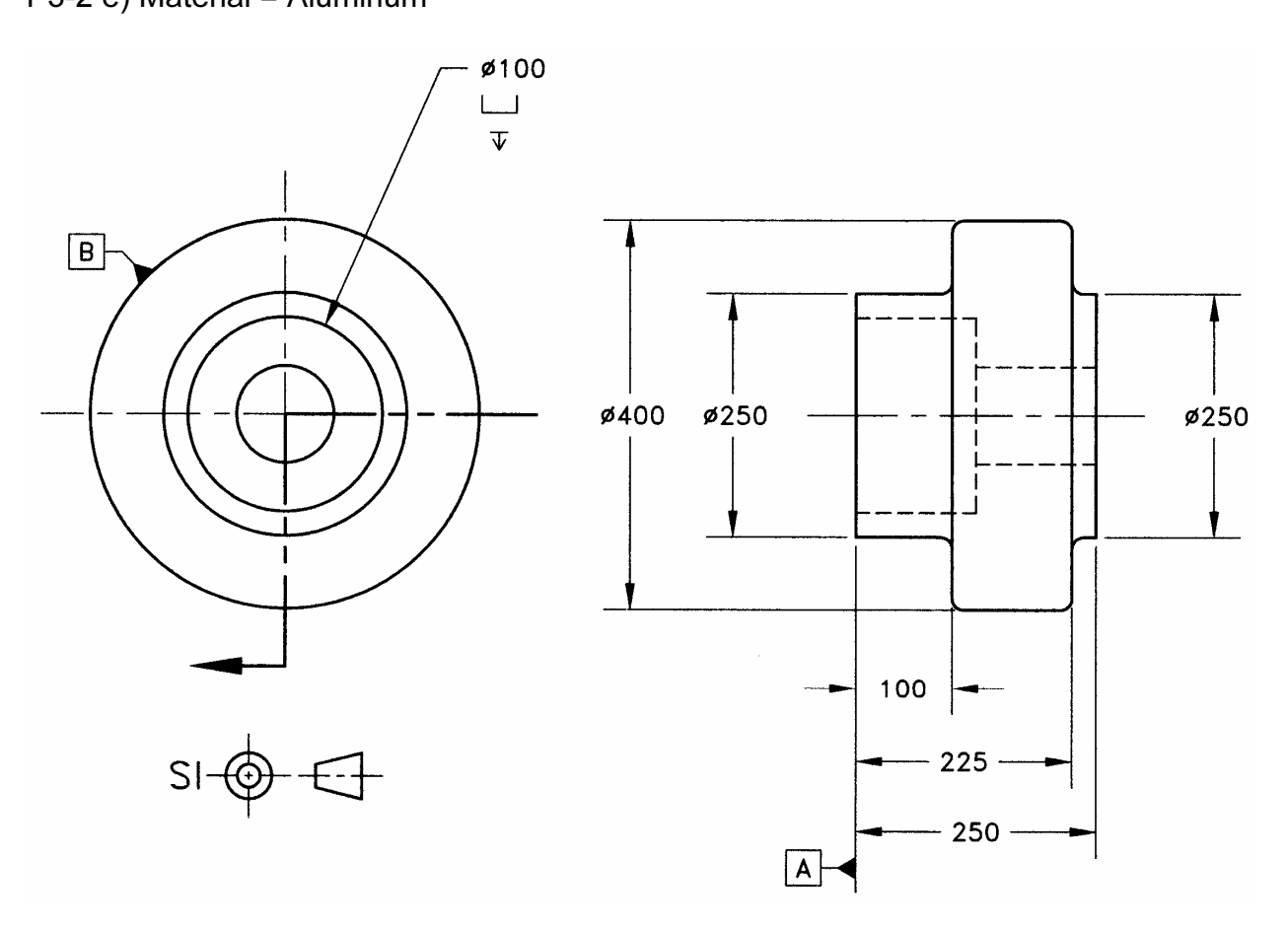

#### P3-2 f) Material = Plastic

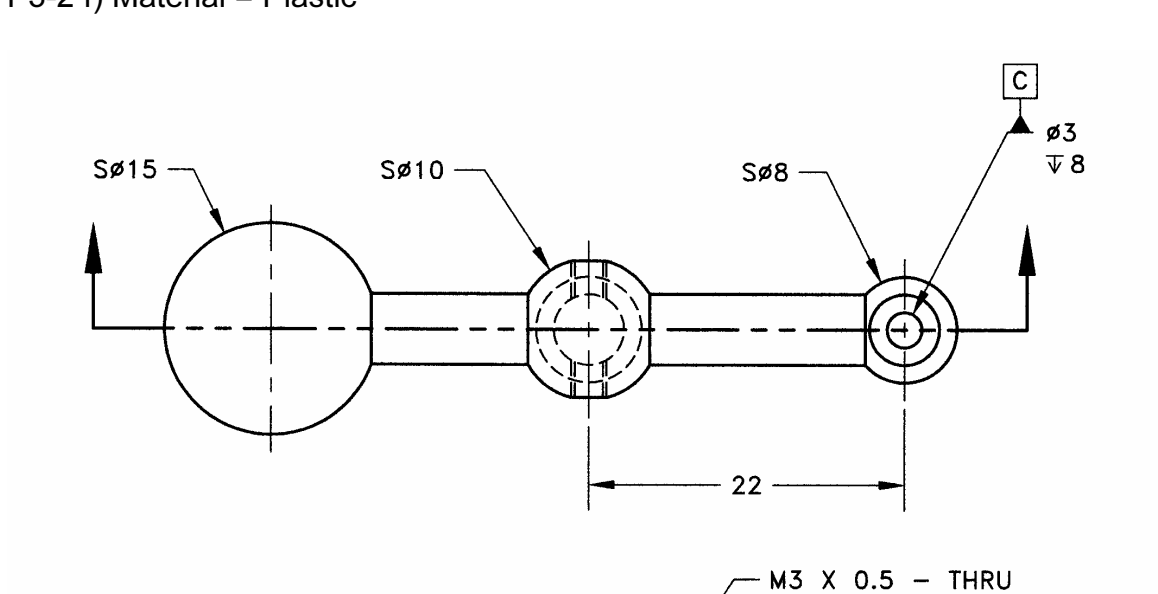

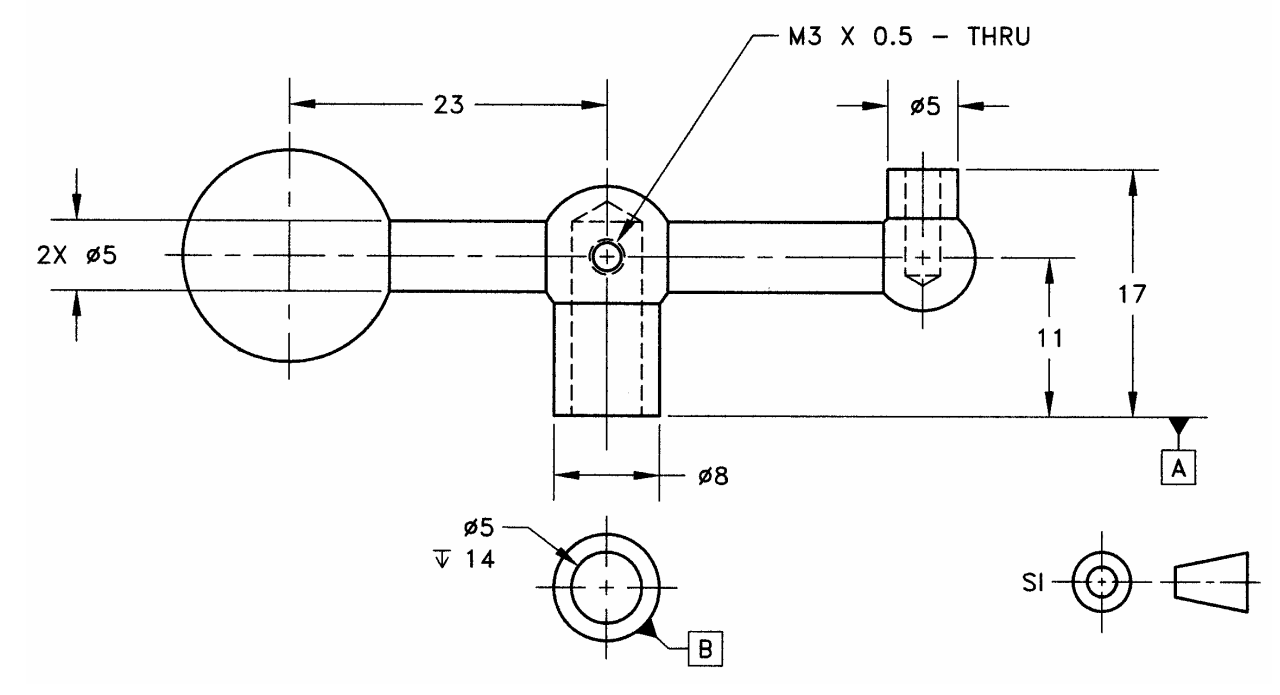

### P3-2 g) Material = Steel

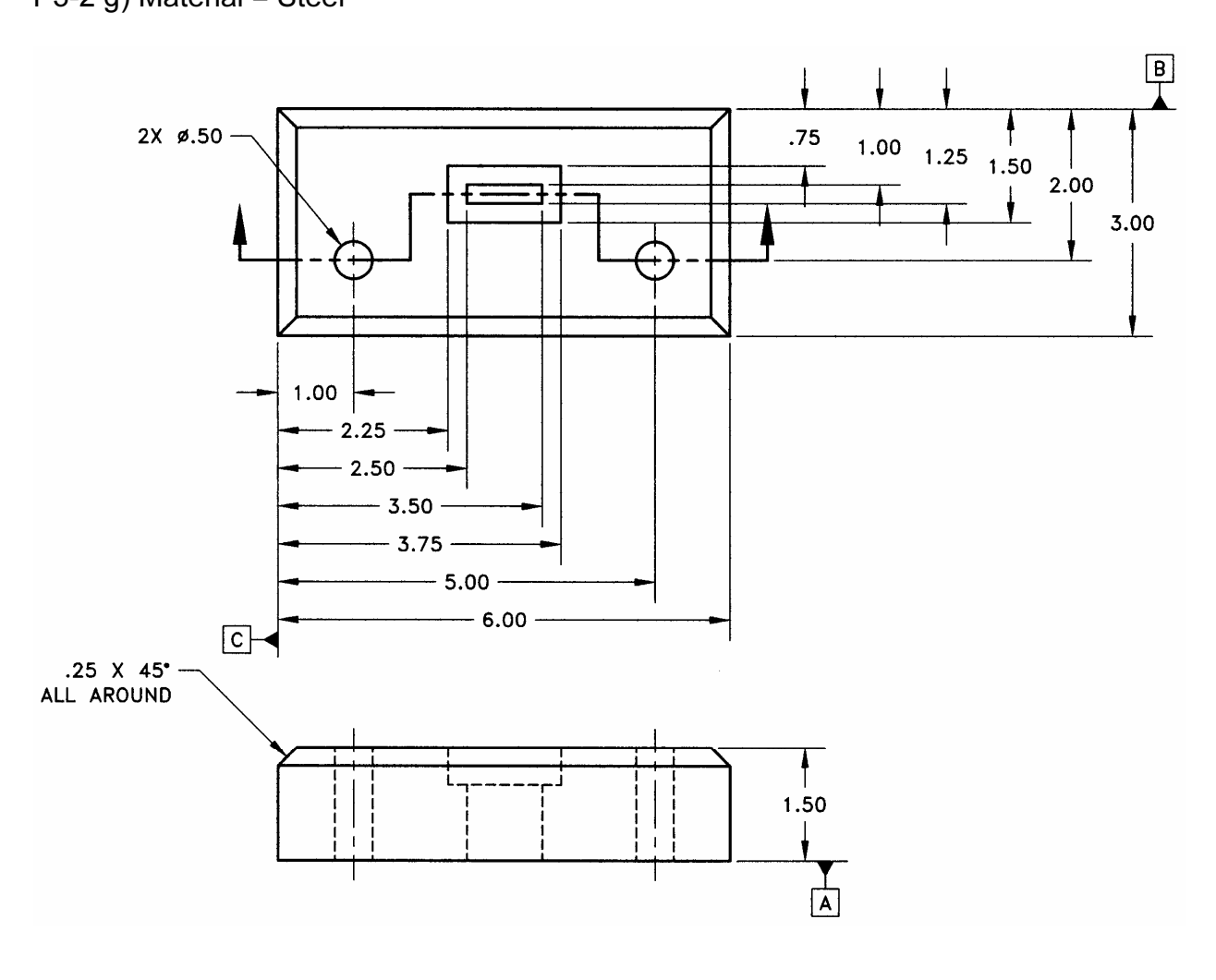

**Copyrighted Internal Controllers** Controller appropriate section<br>
technique. Remember to indicate the cut plane. Do not dimension.<br>
P3-3 a) Material = Steel P3-3) Draw the following objects. Make use of the appropriate sectioning

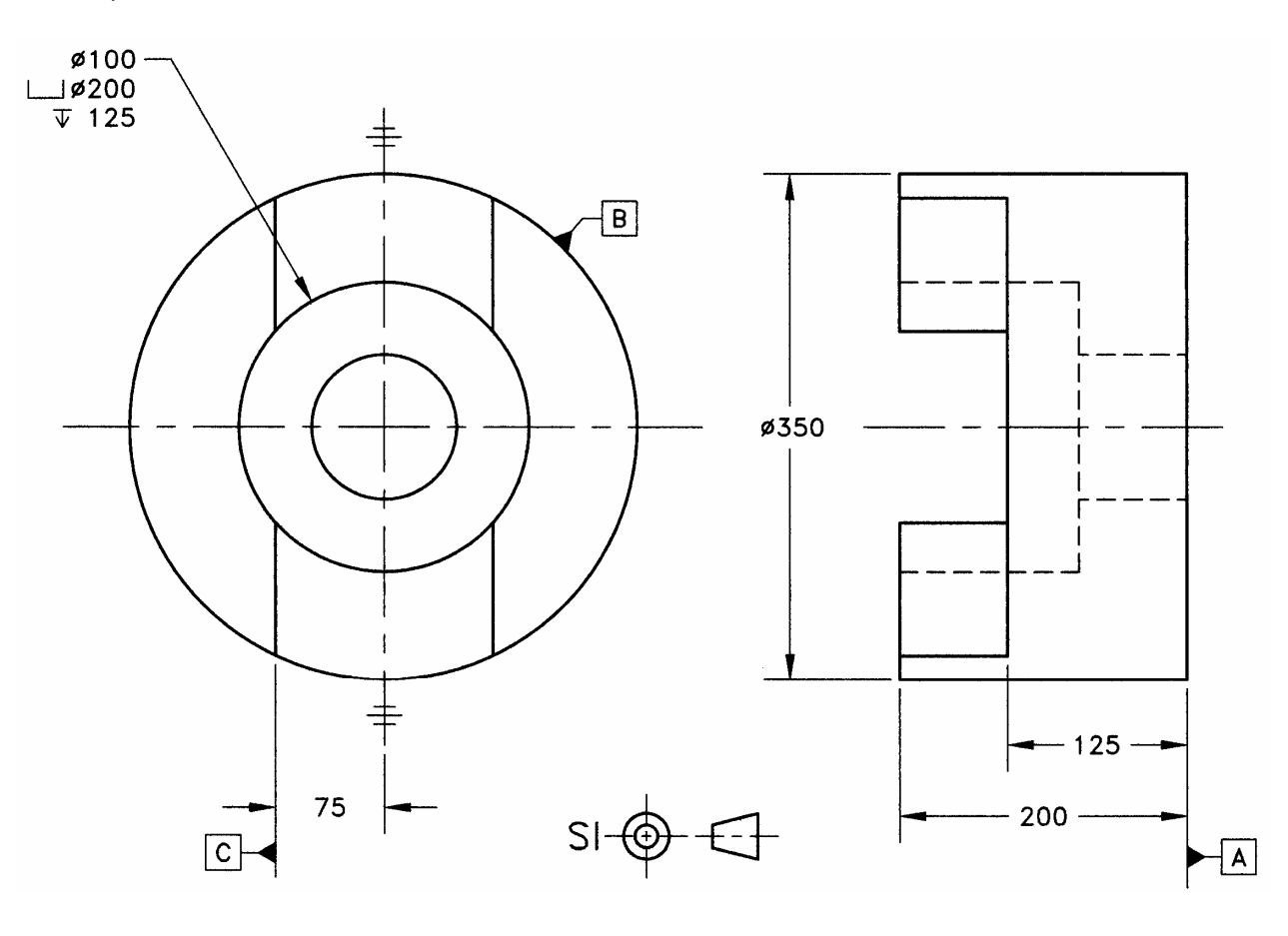

P3-3 a) Material = Steel

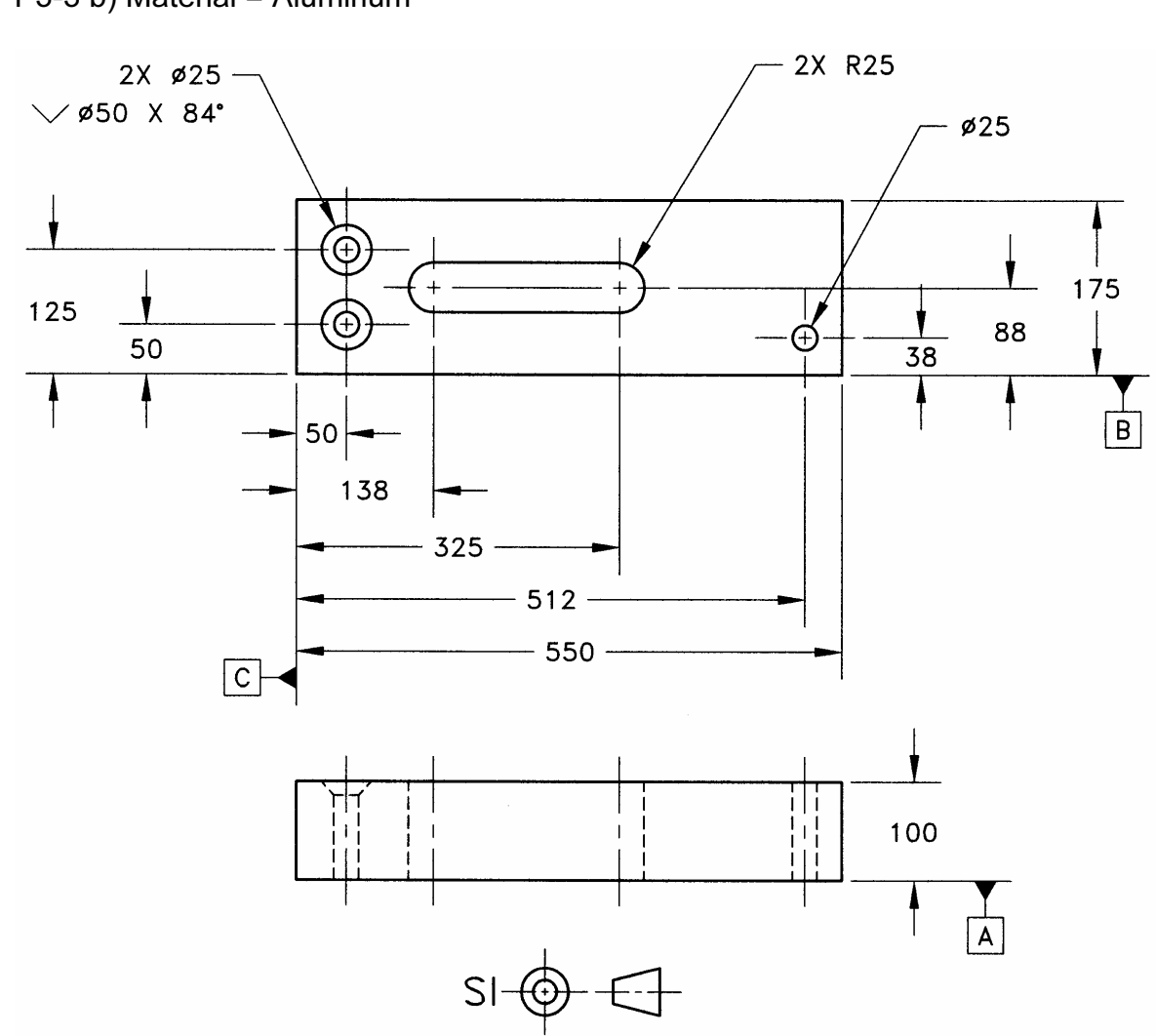

P3-3 b) Material = Aluminum

#### P3-3 c) Material = Steel

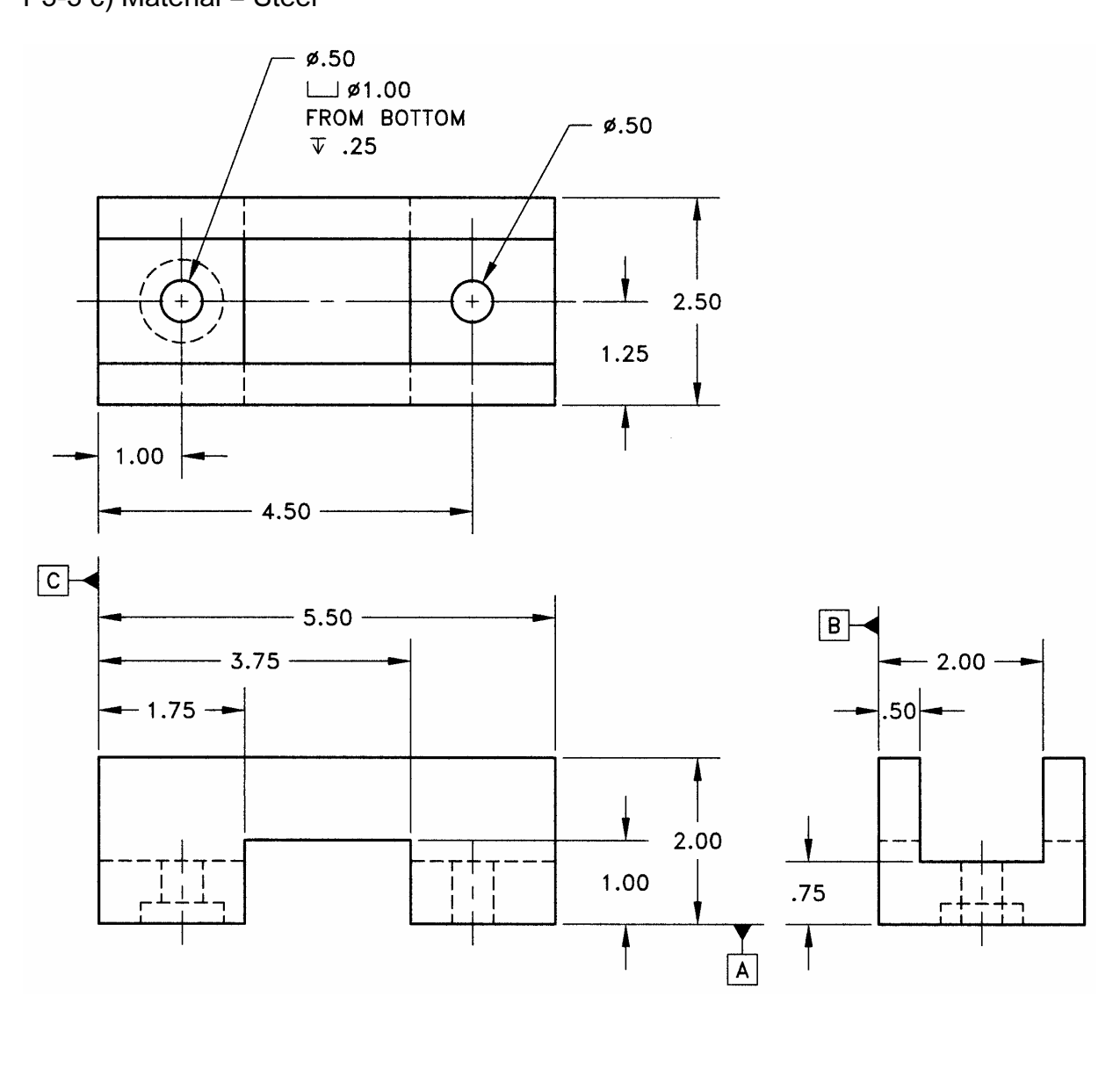

#### P3-3 d) Material = Steel

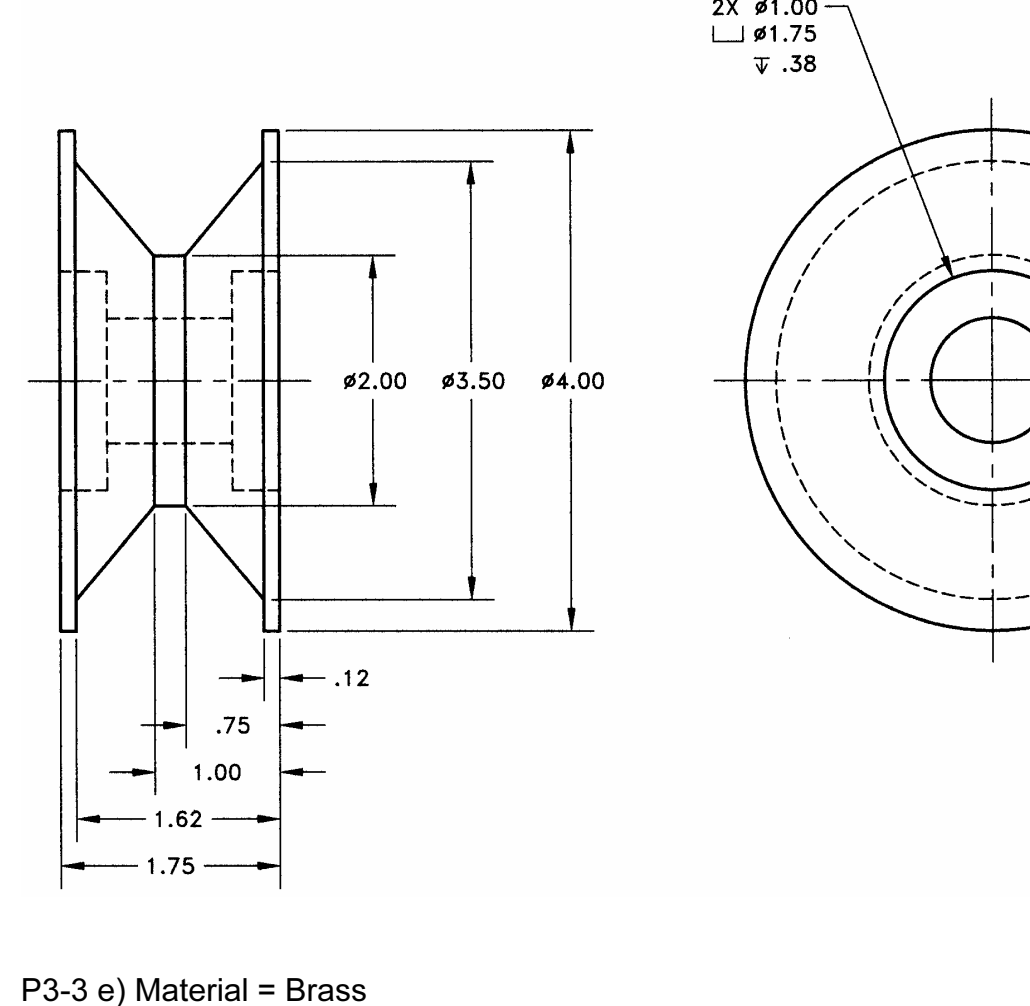

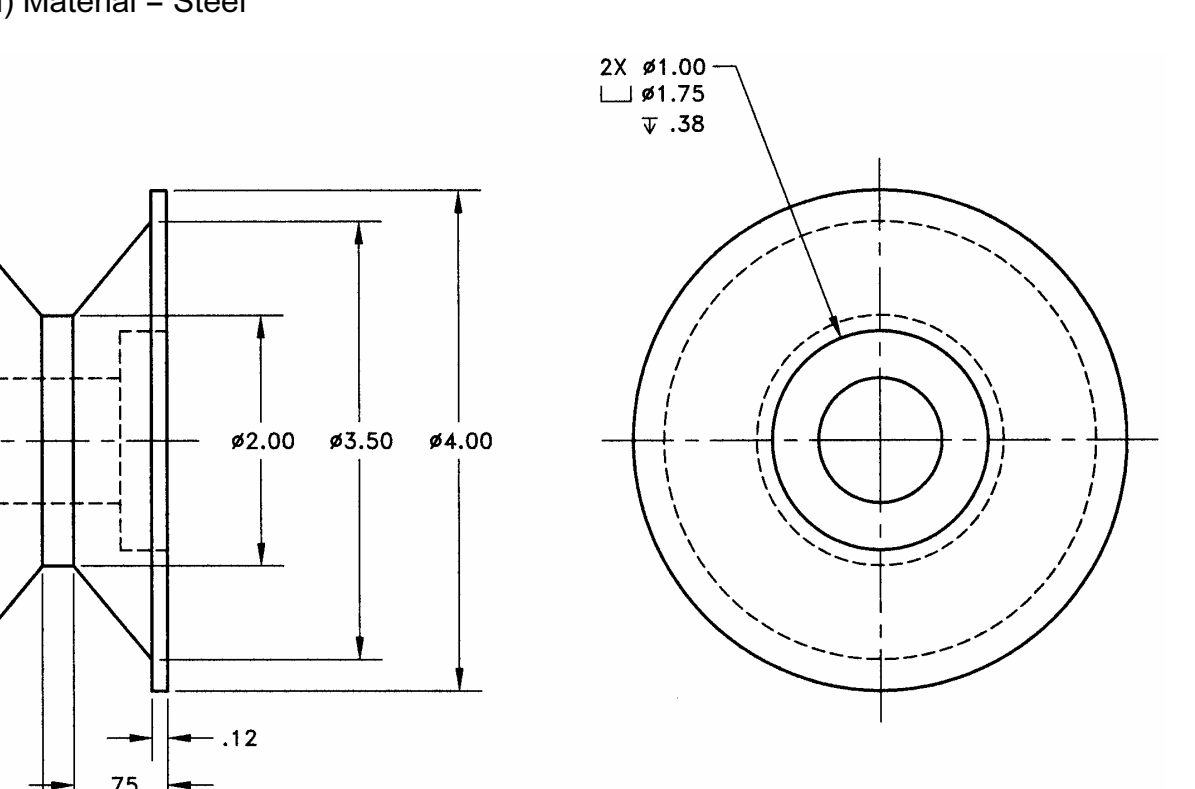

P3-3 e) Material = Brass

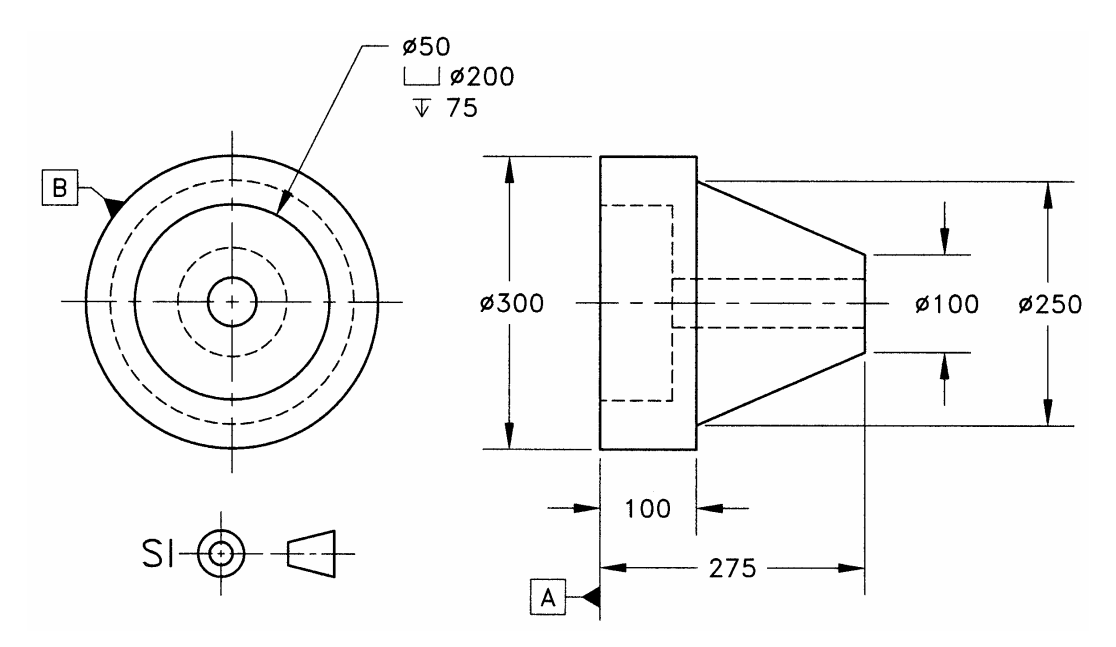

**Construction** NOTES: